Relazione di Tirocinio breve

# **Bioingegneria del movimento e controllo qualità: esperienza di tirocinio presso BTS S.p.A.**

Laureando: Serasin Luca (IBM-485959)

Relatore: prof. Enrico Grisan

Corso di laurea in Ingegneria Biomedica

Data di laurea: 27/09/10

Anno Accademico 2009/2010

# **SOMMARIO**

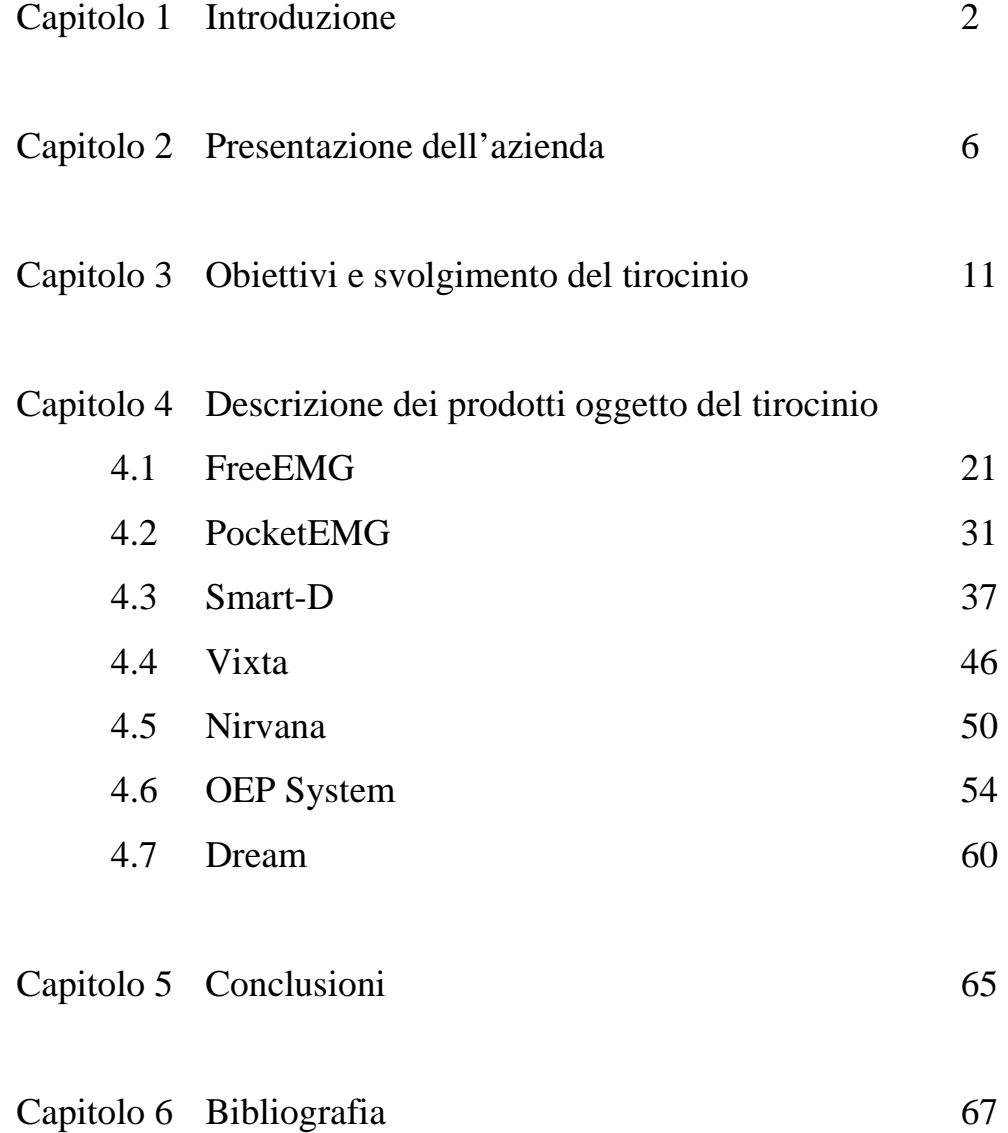

# **CAPITOLO 1 INTRODUZIONE**

L'analisi del movimento umano rappresenta oramai un settore biomedico in forte espansione e di grande interesse dal punto di vista clinico e non solo, in quanto la postura ed il movimento sono il risultato dell'interazione di tre principali sistemi fisiologici: il sistema nervoso, il sistema muscolo-scheletrico ed il sistema sensoriale. Questo studio, nello specifico può essere utile nella diagnosi delle patologie a carico di uno dei sistemi coinvolti, può fornire informazioni per conoscere il livello di limitazione funzionale conseguente alla patologia e può consentire la pianificazione di specifici trattamenti e fornisce importanti elementi di valutazione dell'efficacia di interventi riabilitativi. Inoltre sono sempre più frequenti le applicazioni in campi non strettamente clinici, ad esempio in ambito sportivo, per valutare le prestazioni dei singoli atleti, o in ambito cinematografico. In sostanza, l'analisi del movimento umano ha lo scopo di raccogliere ed elaborare informazioni quantitative relative alla meccanica del sistema muscolo-scheletrico durante l'esecuzione di un atto motorio.

La cattura del movimento è la traduzione italiana del termine inglese "motion capture". L'uso delle tecniche di motion capture è relativamente recente, possiamo infatti datarlo intorno agli anni '70, anche se solo negli ultimi dieci anni la sua diffusione è notevolmente aumentata in relazione sia ad una notevole diminuzione del costo dei sistemi di cattura, sia agli innumerevoli campi di applicazione nei quali è usato.

Il motion capture consiste nel registrare il movimento di uno o più soggetti tramite una serie di videocamere, per poi riprodurlo ed analizzarlo in ambiente digitale. Questa tecnica di acquisizione ha svariate applicazioni pratiche, come:

l'accertamento medico di patologie legate al movimento, l'analisi del comportamento motorio di un soggetto sottoposto a stimoli esterni, lo studio delle tecniche atletiche, la creazione di animazioni con personaggi realistici per film e simili.

I sistemi di misura del movimento sono usati in centinaia di laboratori clinici e di ricerca, nelle università. E' particolarmente efficace l'analisi della postura e dei movimenti effettuata con il sistema di motion capture in applicazioni riabilitative. Inoltre è possibile acquisire in maniera sincronizzata segnali analogici provenienti da altri dispositivi come piattaforme di forza (force plates), elettromiografi (EMG), segnali video analogici e digitali.

L'analisi del movimento finalizzato al miglioramento delle prestazioni degli atleti o alla prevenzione degli infortuni richiede un sistema flessibile di misura del movimento, che sia capace di catturare il movimento in tutti gli scenari possibili e nelle condizioni reali di attività dell'atleta.

Nelle produzioni cinematografiche, il motion capture permette di acquisire in modo efficace le espressioni facciali e del corpo dei personaggi.

La grande versatilità dei sistemi ottici e la non invasività dei sistemi a marker consente di ottenere i risultati migliori.

L'analisi del movimento umano ha lo scopo, come detto, di raccogliere informazioni quantitative relative alla meccanica del sistema muscoloscheletrico durante l'esecuzione di un atto motorio.

Per tale compito, ormai è diffuso l'utilizzo di sistemi che utilizzano telecamere operanti nella gamma del visibile o del vicino infrarosso.

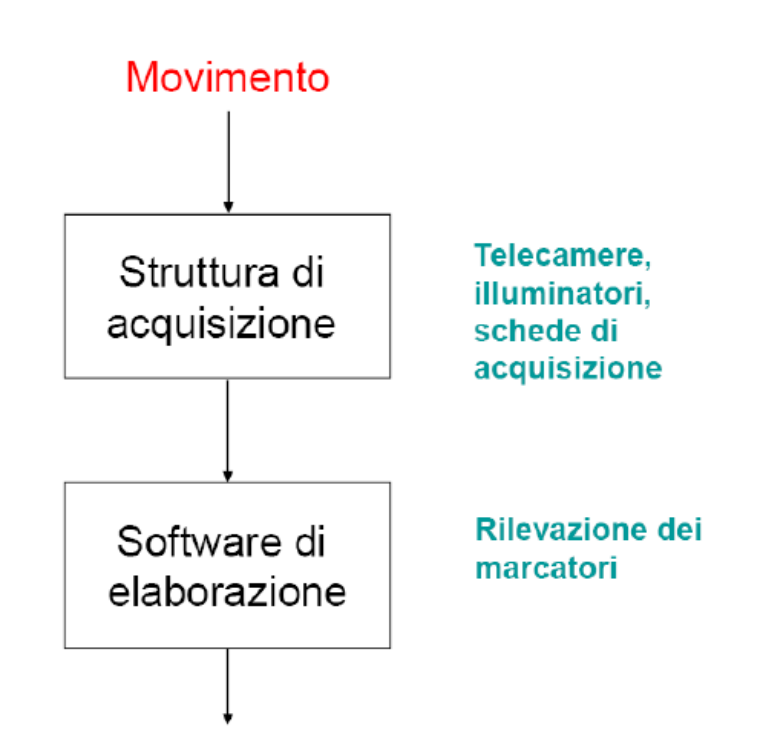

# Immagine/ sequenza di immagini

**Architettura di un sistema di acquisizione** 

Sebbene garantiscano un'accuratezza elevata, tali sistemi forniscono una stima e non una misura diretta delle variabili cinematiche. Essi sfruttano caratteristiche geometriche localizzate sulla superficie corporea del soggetto le cui immagini acquisite da più telecamere sono ricostruite in tre dimensioni. È possibile, ad esempio, analizzare l'evoluzione nel tempo della posizione dei bordi dei segmenti anatomici che si muovono nello spazio. Questi sono riconoscibili in quanto generano un gradiente di intensità luminosa nell'immagine che può essere rilevato tramite algoritmi di segmentazione.

A tale scopo, i marker (marcatori) rimangono ancora la soluzione operativa comunemente utilizzata. Infatti, i marcatori aderenti alla superficie corporea sono facilmente riconoscibili nelle immagini. Essi sono costituiti da supporti in

materiale plastico ricoperti da pellicola catarifrangente; in particolare richiedono un dispositivo aggiuntivo di illuminazione che opera nell'intorno di lunghezze d'onda specifiche (720-820 nm).

Dotando le telecamere di un filtro ottico opportuno, i marcatori sono immediatamente riconoscibili rispetto alla scena. La sfericità rappresenta la migliore geometria del supporto per la riflessione dei raggi infrarossi emessi dagli illuminatori a vantaggio quindi della visibilità nel volume di misura.

Un sistema multi-camera per l'analisi del movimento umano a marcatori passivi prevede due sottoinsiemi principali: una struttura di acquisizione (telecamere, illuminatori, schede di acquisizione) e un software di elaborazione: si utilizzano, a tal scopo, videocamere dotate di dispositivi per la rilevazione del segnale luminoso e la trasduzione in segnale elettrico.

I marker passivi riflettono la luce proiettata da emettitori infrarossi posti attorno all'obiettivo delle camere. Le telecamere sono così in grado di identificare univocamente la posizione spaziale istantanea del marker identificando il punto luminoso caratteristico del marker fisico. Il centro di ogni marker viene identificato da algoritmi matematici usando riconoscitori sia di soglia che di forma. Disponendo dell'immagine video bidimensionale di un marker da almeno due punti di vista è possibile ricostruire la sua posizione istante per istante nello spazio del laboratorio. Per fare ciò è necessario che il sistema abbia informazioni sulla posizione delle telecamere nel laboratorio, informazioni che si ottengono mediante la calibrazione del sistema. Esistono diversi metodi di calibrazione, quale venga adottato dipende dal modello matematico che gestisce l'acquisizione del sistema.

Con queste premesse, si possono iniziare a comprendere quali sono i campi specifici di azione in cui opera BTS Bioengineering, azienda sede del tirocinio.

# **CAPITOLO 2 PRESENTAZIONE DELL'AZIENDA: BTS BIOENGINEERING S.p.A.**

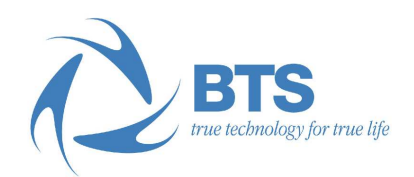

BTS Bioengineering si occupa di misurare il movimento del corpo umano in ambito clinico e di fornire quest'informazione a ricercatori e medici interessati a capirne a fondo le dinamiche.

Pioniera in questo campo, ha inventato il laboratorio integrato di analisi del cammino (BTS Elite) ed aiutato migliaia di pazienti affetti da patologie neuromuscolari a migliorare la loro condizione attraverso una valutazione strumentale della loro disabilità. Ospedali, centri di cura e cliniche riabilitative utilizzano i sistemi di analisi del movimento prodotti da BTS per valutare le migliori cure per le disfunzioni del movimento e l'efficacia dei percorsi di riabilitazione. Il personale medico ottiene in modo rapido, accurato e non invasivo una dettagliata analisi quantitativa integrata dei parametri biomeccanici e neuromuscolari del paziente. Le soluzioni BTS vengono utilizzate da centri di ortopedia, neurologia, fisiatria, medicina occupazionale: l'analisi computerizzata del cammino è l'applicazione più utilizzata e conosciuta, ma anche la valutazione morfologica del rachide, la valutazione dell'equilibrio posturale, le capacità di reaching dell'arto superiore, sono esami entrati nella routine clinica quotidiana.

Nell'ambito dello studio del sistema nervoso periferico, BTS da oltre vent'anni sviluppa e produce sistemi dedicati all'elettromiografia di superficie. Rispetto alla più affermata elettromiografia ad ago, la tecnica cutanea fornisce

informazioni globali inerenti al muscolo in esame ed evita i rischi impliciti nell'uso di aghi. Grazie alla non invasività, può essere applicata ad ogni tipo di paziente, anche in età infantile. Essa fornisce indicazioni riguardo:

- momento, durata, ed entità dell'attivazione di un muscolo durante un movimento
- attività globale di un muscolo o gruppo muscolare
- grado di contrazione o di rilassamento di un muscolo o gruppo muscolare
- segnale mioelettrico per controllare un dispositivo esterno (ad esempio una protesi)

L'esame elettromiografico sincronizzato a quello basografico trova applicazione nella gait analysis, in quanto permette di valutare l'attività di tutti i muscoli coinvolti e di estrarre automaticamente le caratteristiche del passo.

Attualmente BTS offre una soluzione completa per l'intero processo riabilitativo, che comprende sia i sistemi per la terapia sia i sistemi per la valutazione funzionale del movimento Alcuni esempi includono:

- robot per la riabilitazione di arti superiori ed inferiori e per il paziente costretto a letto per patologie varie
- la realtà virtuale, che grazie alla computer grafica e alla creazione di ambienti interattivi, motiva il paziente alla partecipazione attiva al percorso riabilitativo
- cinematica, dinamica ed elettromiografia di superficie integrate e comprendenti analisi specifiche per disordini motori: template

predisposti per la valutazione di cammino, grasping, tapping, hand to mouth, mobilità cervicale

• analisi di biosegnali, (come impedenza cutanea, variabilità cardiaca, temperatura, frequenza respiratoria) per il biofeedback terapeutico e valutativo

I sistemi BTS sono anche impiegati da numerose organizzazioni di medicina sportiva con lo specifico obiettivo di massimizzare le prestazioni degli atleti, prevenire infortuni e migliorare l'efficacia della riabilitazione post-traumatica. Sistemi di realtà aumentata, analisi EMG wireless, cinematica ad alte prestazioni sono le soluzioni BTS a supporto dello sport a tutti i livelli. I sistemi forniscono un'analisi accurata del cammino, della corsa e del salto così come anche di un qualsiasi altro specifico gesto atletico, da un punto di vista elettromiografico, cinematico o cinetico.

Tutte queste variabili possono essere sincronizzate e integrate in un'unica e completa analisi multifattoriale. Il monitoraggio dello stato biomeccanico dell'atleta permette di:

- definire nuove tecniche di allenamento
- ridurre nel lungo periodo le probabilità di infortuni sportivi
- individuare e correggere con anticipo eventuali carenze nella preparazione atletica
- in caso di infortunio, identificare il miglior trattamento da applicare (programmi riabilitativi o interventi chirurgici)
- monitorare nel tempo gli effetti del trattamento applicato
- individuare il raggiungimento del pieno recupero in modo da evitare ricadute a causa di una precoce ripresa delle attività

I più importanti istituti scientifici e universitari utilizzano i sistemi BTS per compiere ricerche nei campi della biomeccanica, biometria, diagnostica e scienze motorie. Sistemi BTS sono impiegati da NASA, ESA, CNRS nei programmi di volo parabolico e per una serie di esperimenti per l'International Space Station Program.

Le più importanti applicazioni in tal senso vedono lo sviluppo di modelli biomeccanici per lo studio del movimento degli arti inferiori, arti superiori, rachide, capo e di qualsiasi distretto corporeo (angoli articolari, velocità ed accelerazioni lineari ed angolari, determinazione dei centri di massa, traiettorie descritte nello spazio)

L'analisi computerizzata del movimento trova inoltre impiego nei più svariati ambiti di lavoro. Ad esempio nella ricerca clinica per valutare le limitazioni motorie conseguenti ad una patologia o per testare l'efficienza di ausili ed protesi, nel campo musicale o negli studi ergonomici per valutare la postura conseguente all'uso di uno strumento musicale o alla postazione di lavoro, negli studi aeronautici e spaziali per studiare il movimento in assenza di gravità. Non meno importanti sono le applicazioni sugli oggetti, come il monitoraggio del movimento effettuato da robot o da oggetti manovrati dall'uomo (bracci meccanici, attrezzi da lavoro, crash test).

Recentemente, BTS ha fondato BTS Biomedical, una nuova divisione impegnata nello sviluppo di soluzioni tecnologiche per migliorare l'analisi, supportare la diagnosi e rendere più efficace la terapia in ambito clinico. L'obiettivo è quello di fornire al medico e allo specialista strumenti potenti e facili da usare per la valutazione funzionale e la riabilitazione, in grado di anticipare la diagnosi di molte malattie degenerative, di migliorare la terapia e di favorire il recupero di pazienti affetti da disabilità conseguenti a traumi. I medici possono ottenere soluzioni integrate complete, pronte all'uso, con un'opportuna formazione e con assistenza continua affinché nel tempo le soluzioni offerte possano diventare sempre più utili.

BTS Biomedical ha il compito di concretizzare gli investimenti di tutti questi anni affinché le persone vittime di eventi traumatici possano recuperare al meglio la loro capacità di muoversi e quelle affette da problemi meno gravi possano mantenere le loro capacità motorie per periodi sempre più lunghi.

# **CAPITOLO 3 OBIETTIVI E SVOLGIMENTO DEL TIROCINIO**

Lo scopo principale di questa esperienza di tirocinio breve trova le sue radici in problemi relativi all'ambito della produzione e del relativo controllo qualità.

Infatti, il lavoro verte intorno alla realizzazione di moduli detti "ID Form": in sostanza, schede tecniche che riportano per ogni prodotto o componente di un sistema le caratteristiche salienti (come anche i dati del cliente e della commessa) e gli elementi basilari che lo compongono (ad esempio: software, sonde, palmari, cavi, monitor, telecamere, ecc.). Non ultimi, in allegato si troveranno sempre dei "Test Sheet", ovvero moduli in cui vengono riportati gli esiti positivi e negativi dei test hardware o software a cui ogni sistema è sottoposto. Questi documenti in realtà erano già in uso presso BTS, ma necessitavano nella maggior parte dei casi di un rinnovamento e della creazione ex novo per alcuni prodotti specifici.

L'uso degli ID Form costituisce il passo finale nell'operazione di assemblaggio di ogni singolo prodotto BTS. Infatti, esaminando il documento *"PROC Produzione, monitoraggio e misurazione dei prodotti"* in uso presso l'azienda, possiamo trovare quanto segue:

*"Gli addetti alla funzione Logistica Operations effettuano inizialmente l'assemblaggio di ciascun "sottoassieme" (la cui composizione è data da diversi componenti e/o semilavorati e/o prodotti finiti di natura elettronica e/o meccanica). Successivamente gli addetti effettuano l'assemblaggio dei vari sottoassiemi. Tali attività, se necessario, vengono descritte in specifiche istruzioni di lavoro emesse dal responsabile di progetto.* 

*Le istruzioni illustrano in dettaglio:* 

- *le modalità operative di assemblaggio*
- *controlli e collaudo finale del prodotto,*
- *i parametri di controllo relativi ad ogni fase descritta.*

*Al termine di ogni fase relativa all'assemblaggio, gli addetti alla Logistica Operations registrano sul modulo System Id form tutte le informazioni sui componenti del sistema.*

*Terminate le attività di assemblaggio ed ottenuto il prodotto finito, gli addetti lo sottopongono ad una verifica di funzionamento sulla base di test manuali o automatici (predisposti dai responsabili di progetto). I dati relativi alle prove di sicurezza elettrica (quando applicabili) sono registrate nello specifico modulo generato dallo strumento di misura.*

*A collaudo finale effettuato, sulla base di quanto indicato nella descrizione della commessa, gli addetti Logistica Operations integrano al prodotto (non aventi alcuna partecipazione al funzionamento del prodotto) quali:* 

- *supporti del software*
- *manuale d'uso*

*Il prodotto finito viene imballato sulla base di disegni tecnici o manuali."* 

Si comprende quindi come tali documenti rivestano una funzione fondamentale nel momento di identificare univocamente un sistema ed associarlo al cliente che lo ha commissionato.

In particolare, citando il documento *"PROC Identificazione e rintracciabilità"* di BTS, troviamo al capitolo 2 quanto segue:

*"L'identificazione e la rintracciabilità sono requisiti normativi o contrattuali; di conseguenza BTS spa provvede a identificare commesse, prodotti, personale, registrazioni, procedure, eventuali documenti in modo da assicurarne la rintracciabilità.* 

*Al ricevimento dell'ordine cliente, il personale dell'amministrazione assegna un numero di commessa interno.* 

*Ogni commessa o prodotto finito è codificato ed associato ai codici dei prodotti finiti o gruppi acquistati ed a specifiche e caratteristiche tecniche definite dalla documentazione aziendale.* 

*Per assicurare un adeguato livello qualitativo, nelle varie fasi del processo produttivo, i materiali ed i prodotti acquistati di cui sia richiesta la rintracciabilità mediante inclusione nel System ID Form, mantengono l'identificazione del lotto o del numero di serie del prodotto apposta dal costruttore sino al momento dell'utilizzo.*

*La rintracciabilità di materiali e prodotti HW e SW è assicurata tramite le registrazioni sul modulo System ID Form. Le versioni delle applicazioni SW sono registrate nella sezione Applications dello stesso modulo.* 

*Specifici data base sono utilizzati dal personale della logistica per registrare i numeri di matricola e/o di lotto dei componenti del sistema."* 

Più in generale, l'uso di mezzi di registrazione dei dati relativi ai prodotti è uno dei punti che possiamo ritrovare nella norma ISO/TR 14969:2004: uno standard concepito per essere utilizzato come riferimento base per le aziende coinvolte nelle fasi di progettazione, produzione, installazione e fornitura di dispositivi medici o di servizi ad essi collegati. Riportando il punto 4.2.4 possiamo infatti trovare quanto segue:

*"4.2.4 Control of records:* 

*4.2.4.1 Records can be considered as falling into one of three categories, as follows:*

*a) those that relate to the design, and the manufacturing processes, affecting all medical devices of a particular type;*

*b) those that relate to the manufacture or distribution of an individual medical device or batch of medical devices;*

*c) those that demonstrate the effective operation of the overall quality management system (system records).*

*It is clear that records in categories a) and b) are related directly to particular medical devices. Those in category a) should be kept for a time at least equivalent to the lifetime of the medical device after manufacture of the last product made to that design. Those records in category b) should be kept for a time at least equivalent to the lifetime of that particular batch of medical devices.* 

*4.2.4.2 Some system records may also have a retention period related to the lifetime of a medical device; for example, calibration and training of individuals. For some other system records, it is less straightforward to*  relate them to the lifetime of a medical device; for example, management *review, internal audit, infrastructure, evaluation of some suppliers and analysis of data. In these cases, the organization is required by ISO 13485 to identify an appropriate retention period. In defining this retention period, the organization should take into account the nature of the medical device, the risks associated with its use, the records involved and relevant regulatory requirements.* 

*4.2.4.3 Records should be stored safely, protected from unauthorized access, and protected from alteration. These records should be properly identified, collected, indexed and filed, and should be readily accessible as and if needed. They may be stored or copied in any suitable form (e.g. hardcopy or electronic media). If records are retained on electronic media, consideration of the retention times and accessibility of the records should take into account the degradation of the electronic data and the availability of devices and software needed to access the records. Such copies of records should contain all the relevant information captured in the original records.*

*4.2.4.4 Hand-written entries should be made by indelible medium. Persons making authorized entries on records or verifying such entries should do so in clear legible writing, and should confirm the entry by adding their initials, signature or equivalent, and the date.*

*Good recording practices can include the following procedures, as appropriate:*

*- enter data and observations as they occur;*

*- do not pre-date or post-date records;*

*- do not use another person's initial, signature or equivalent;*

*- complete all fields or check-offs when using a form;*

*- refer to raw data when transferring data, and have the transcription verified by a second person;*

*- verify all entries for completeness and correctness;*

*- number pages to ensure completeness.*

*4.2.4.5 If an error is made or detected on a record, it should be corrected in such a manner that the original entry is not lost and the correction is initialed and dated. If appropriate, the reason for the correction should be recorded. Where electronic records systems are used in place of paper-based ones, these systems should, wherever possible, incorporate time-stamped, immutable, system-generated audit trails, for tracking changes. Such audit trails may include the identity of the authorized user, creations, deletions, modifications/corrections, time and date, links and embedded comments.*

*4.2.4.6 The organizations may have alternative provisions for critical data entry of electronic records, for example:* 

*- a second authorized person with logged name and identification, with time and date, can verify data entry* 

*via the keyboard, or* 

*- systems with direct data capture can have the second check as a part of validated system functionality.* 

*A system should be implemented that assures the integrity of electronic records and protects against unauthorized entries. The topic of electronic records is complex and evolving. National or regional regulations and guidance* 

*documents might address requirements for the organization to establish documented procedures specifically for control of electronic records. This might include, but not be limited to, access, storage, reproducibility, readability, audit trails and electronic signatures, if appropriate.* 

*4.2.4.7 In addition to considering the lifetime of the device (see 7.1) in determining record retention time, legal considerations, including liability, and the need or advisability of keeping records indefinitely, should be considered."*

Un ID Form strutturato e compilato correttamente permette quindi di snellire le operazioni di assemblaggio e di smistamento del prodotto, nonché di risolvere rapidamente i casi in cui siano necessari interventi di riparazione, manutenzione o aggiornamento. Infatti, ogni modulo può essere adeguato con nuove informazioni relative ai lavori eseguiti, mentre nel campo "Note" presente in ogni ID Form verranno via via inserite le date in cui sono stati effettuati gli interventi.

Inizialmente, gli ID Form utilizzati presso BTS erano costituiti da più pagine ed erano pensati per un utilizzo esclusivamente cartaceo. Uno dei punti su cui lavorare era proprio cercare di snellire il layout dei moduli per poter ottenere così le stesse informazioni in uno spazio più contenuto. In questo modo, in sede di produzione, l'operatore può redigere il modulo in maniera più veloce e pratica, senza dover disperdere le informazioni su troppi fogli.

Ma l'obiettivo primario era introdurre la possibilità di compilare gli ID Form anche in formato digitale, modalità che, nelle intenzioni dell'azienda, andrà a sostituire completamente il cartaceo. Un primo evidente vantaggio di questa

scelta sta nell'ovvio risparmio di spazio fisico in archivio. In secondo luogo, un ID Form compilato in digitale permette delle modifiche molto più rapide e prive di disguidi, inoltre diventa più facile effettuare operazioni di ricerca, classificazione e filtro all'interno dei documenti. Risulta anche univoca l'associazione dell'ID Form alla commessa relativa e, di conseguenza, al cliente che ha richiesto il prodotto. E' da notare come un campo sempre presente in qualsiasi ID Form è proprio quello relativo ai dati di chi commissiona il lavoro (nome e indirizzo), la data di apertura e chiusura, nonché la specifica tipologia di intervento. Uno specifico numero di identificazione (Form ID) determina in maniera univoca a che lavoro associare tutti i dati trascritti.

Per poter sfruttare i Form sia in cartaceo sia in digitale, si è preferito lasciare i campi compilabili in bianco, mentre in alcuni casi dei menu a tendina permettono delle scelte multiple in sede di compilazione elettronica.

Partendo da una prima bozza cartacea, si è scelto di sfruttare un editor di testo come Microsoft Word per delineare il layout e i campi che costituiscono gli ID Form. Se però un classico word processor costituisce un buon mezzo per la realizzazione dei moduli, d'altro canto bisogna anche ragionare sul fatto che l'utente finale potrà solamente modificare alcuni campi scelti del documento, evitando modifiche alla struttura generale del layout e del testo. In tal senso, si è pervenuti alla scelta di usare il formato PDF come standard operativo per l'utilizzo degli ID Form da parte degli addetti alla produzione. Esso infatti permette di lasciare inalterato il documento generale, permettendo solo la compilazione e la variazione dei campi di interesse dell'utente finale.

Alla luce di questa decisione, si è deciso di scegliere come nuovo editor di testo Writer, facente parte della suite Open Office. Writer è un elaboratore di testi simile a Microsoft Word, con funzionalità praticamente analoghe, che tuttavia

presenta alcune caratteristiche non presenti nella versione di Word precedentemente utilizzata, come la possibilità di esportare i documenti direttamente in formato PDF. Proprio per questa particolare funzionalità si è preferito far ricadere la scelta su Writer come programma per creare ex novo gli ID Form, che sarebbero stati esportati successivamente in formato PDF.

Resta ora da decidere che software adottare per permettere agli utenti finali di modificare liberamente gli ID Form in formato PDF nei campi di interesse.

Sebbene l'azienda utilizzasse già il diffuso Adobe Reader, si è giunti alla conclusione che non costituisse la soluzione più adeguata, in quanto permette solo delle modifiche temporanee al file PDF, visualizzabili solo in fase di stampa e non salvabili in maniera permanente. Per ovviare al problema, si è deciso di ricorrere ad un altro programma freeware, ovvero Foxit Reader. Quest'ultimo infatti offre la possibilità di modificare direttamente i file PDF e successivamente di salvarli per un uso o riferimento futuro. In questa maniera, il template originale dell'ID Form può restare inalterato, senza il rischio di subire modifiche strutturali.

Non da ultimo, è di rilievo notare un ulteriore vantaggio nella scelta di questi programmi: il ricorso all'open source e al freeware permette di ridurre i costi dell'azienda sotto il punto di vista software. Si elimina così la necessità di acquistare licenze d'uso che andrebbero inoltre rinnovate di anno in anno.

Con i mezzi a disposizione, si è iniziato a lavorare sulla creazione degli ID Form per i più importanti prodotti BTS, pensando soprattutto a come ottimizzare il rapporto tra le informazioni necessarie da riportare e lo spazio richiesto sul modulo. E' scontato aggiungere che la lingua prescelta per la stesura dei moduli è stata l'Inglese.

Ogni sistema (o componente di un sistema) è descritto in maniera essenziale in un "Production Form", ad uso interno del ramo ricerca e sviluppo dell'azienda, corredato poi da un "Test Sheet" che riporta l'esito dei test principali effettuati sul sistema. Conseguentemente, la consultazione di un Test Sheet permette di capire in maniera rapida ed efficace dove è necessario operare per ottenere la commessa così come richiesta dal cliente.

E' da notare come al termine di ogni ID Form sia sempre presente un campo "Notes", lasciato liberamente compilabile per annotazioni varie, in particolare le date in cui vengono effettuate operazioni di aggiornamento dei moduli, in modo tale da avere un'unica copia aggiornata di volta in volta secondo le necessità dell'utente.

Dall'esperienza degli ID Form applicati ai singoli componenti, si è passati a lavorare su un modulo da utilizzare per le procedure di test relative ai sistemi completi. In esso è previsto un campo in cui spuntare i componenti che andranno a comporre il sistema testato e un altro in cui selezionare le varie tipologie di test. Per ognuno di questi, è stato creato un link ad una pagina che elenca i singoli passi della procedura di test, con un menu a tendina che permette di scegliere "SI" oppure "NO" a seconda dell'esito positivo o negativo del test.

I prossimi capitoli passeranno in rassegna i sistemi oggetto del tirocinio, con informazioni sulle loro caratteristiche principali e sugli ID Form e Test Sheet relativi.

# **CAPITOLO 4 DESCRIZIONE DEI PRODOTTI OGGETTO DEL TIROCINIO**

**4.1 BTS FREEEMG** 

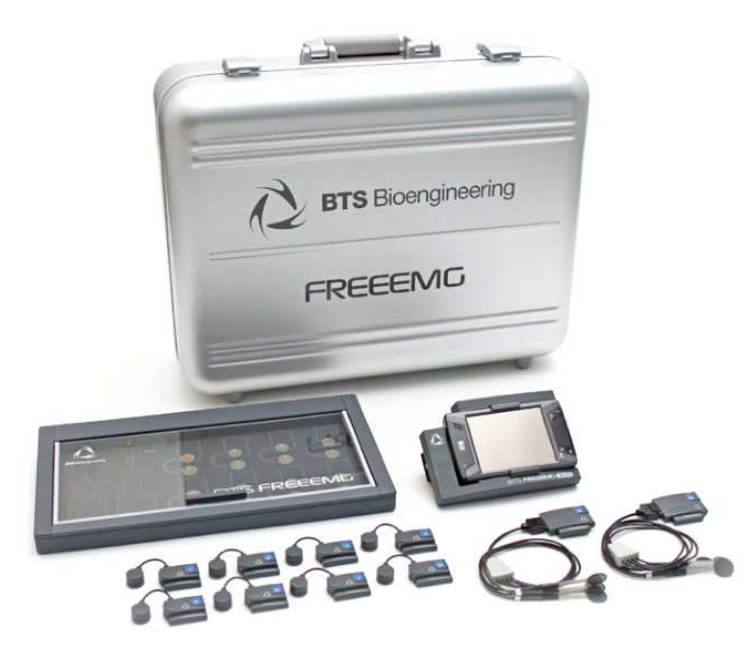

#### **BTS FreeEMG**

FreeEMG è un elettromiografo a sonde wireless per l'analisi dinamica dell'attività muscolare. Esso trova applicazione nella ricerca, nello sport, nella medicina occupazionale, nella neurologia ed ortopedia. Con i software disponibili, FreeEMG diventa uno strumento diagnostico avanzato per valutare patologie neurologiche e ortopediche, terapie farmacologiche, progressioni di deficit motori, utilizzo di protesi e programmi riabilitativi.

Interamente basato su tecnologia wireless, impiega, per il prelievo e la trasmissione del segnale EMG, 16 sonde miniaturizzate dal peso inferiore a 9

grammi. Le sonde amplificano il segnale EMG, lo convertono in digitale e trasmettono i dati ad un'unità ricevente che può essere indossata dal paziente, posata sul tavolo o tenuta dal medico. La frequenza di campionamento può arrivare fino a 4 kHz e risoluzione a 16 bit per un'elevata qualità del segnale, sia in termini di basso rumore sia per l'assenza di artefatti da movimento.

I dati acquisiti vengono raccolti ed elaborati grazie ad un'unità ricevente (detta anche Patient Unit) costituita da un Pocket PC (generalmente della Hewlett Packard) facilmente trasportabile dal paziente e basato su Microsoft Windows. L'assenza completa di cavi e la leggerezza delle sonde ne permettono un utilizzo senza ulteriori fissaggi con cerotti o biadesivi e garantiscono una preparazione molto rapida del paziente, che è libero di muoversi con il massimo comfort. L'ingombro e il peso ridotto degli elettrodi a geometria variabile, permettono di effettuare analisi di qualsiasi tipo di movimento (cammino, corsa, salto, ecc.), per ogni distretto corporeo, su ogni tipo di paziente (come ad esempio soggetti in età infantile) senza alterare in alcun modo il pattern motorio del soggetto esaminato. Sono garantite 5 ore di autonomia in acquisizione continua e fino a 5 giorni in modalità stand-by, grazie a batterie ricaricabili a basso impatto ambientale.

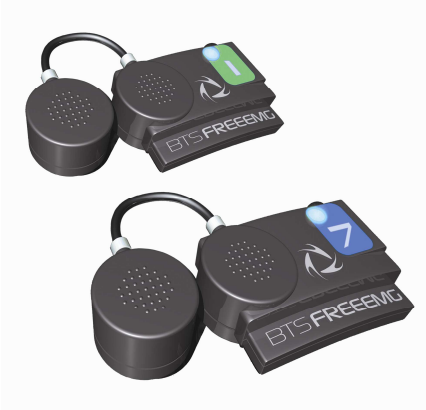

**Sonde wireless** 

Il sistema viene generalmente fornito con BTS Myolab, un software per la visualizzazione, l'elaborazione e la refertazione dei segnali elettromiografici. Esso comprende anche un oscilloscopio software per la visualizzazione in tempo reale dei segnali e un database per l'organizzazione dei dati. Due ulteriori programmi opzionali completano la dotazione software del FreeEMG: BTS EMGenius e BTS EMG-Analyzer. Il primo è un applicativo per l'acquisizione, l'elaborazione e la refertazione di segnali elettromiografici e basografici, per la valutazione funzionale di movimenti ciclici tramite un'identificazione automatica delle fasi del passo, e nei movimenti quali "hand to mouth", "sit-to stand", flesso-estensione della mano, reaching, ecc.

EMG-Analyzer è un database per l'organizzazione dei dati raccolti. Un linguaggio grafico permette la costruzione di template di analisi: sono disponibili operatori di filtraggio, calcolo di spettro, misura di eventi di contatto, latenze, soglie, integrazione a finestra fissa e mobile, RMS, interpolazione, nonché un tool per la refertazione degli esami in formato HTML completamente configurabile dall'utente.

Come componente opzionale hardware è prevista BTS Docking Station, un charger multifunzione equipaggiato con batterie interne per la ricarica delle sonde EMG in assenza di alimentazione di rete. L'utente che ne necessita, può anche richiedere delle sonde wireless Foot Switch o Elettrogoniometri addizionali. Le prime sono sensori indipendenti per l'identificazione automatica delle fasi del passo, con fino a 4 aree basografiche per ogni sonda (8 in totale). Gli Elettrogoniometri si basano su tecnologia strain gauge per la misurazione degli angoli descritti dalle articolazioni nei differenti piani.

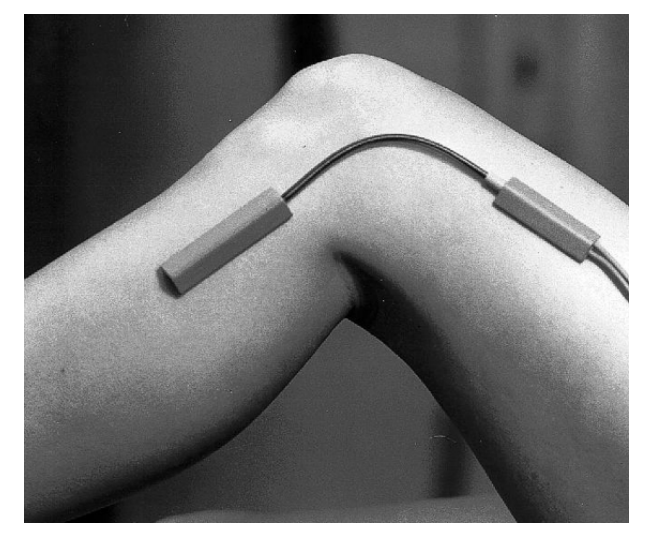

**Esempio di applicazione di un Elettrogoniometro** 

Infine, è possibile approntare un sistema per acquisizione video, integrando con BTS Vixta, telecamere per riprese video simultanee (fino a 4), sincronizzate in partenza con i segnali elettromiografici.

Per quanto riguarda la progettazione di un ID Form per FreeEMG, ci troviamo di fronte al prodotto che ha richiesto più tempo, anche per il fatto che è stato il primo da cui è iniziato il processo di creazione dei template.

I dati relativi alle sonde richiedono la maggior parte dello spazio, tanto da dover realizzare una pagina dedicata ai test di ogni singola sonda, processo più delicato delle prove riservate ai charger, che in genere si risolvono in pochi passi in cui si verifica l'efficacia della carica. La grande variabilità delle sonde ha inoltre richiesto di dedicare dei campi specifici ad ognuna di esse, indicando dati identificativi, come il colore, il numero, la release, il numero seriale e, soprattutto, il tipo di intervento effettuato. Molto spesso infatti i clienti richiedono quantità di sonde assai variabili, adattate alle loro esigenze.

Essendo possibile la vendita del prodotto con due Patient Unit, si è deciso di predisporre uno spazio dedicato ai dati identificativi per entrambe (in particolare, numeri seriali e numeri delle versioni).

Di seguito sono riportati i form relativi a FreeEMG.

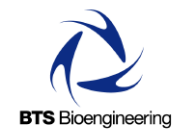

# **FREEEMG**

# **PRODUCTION FORM**

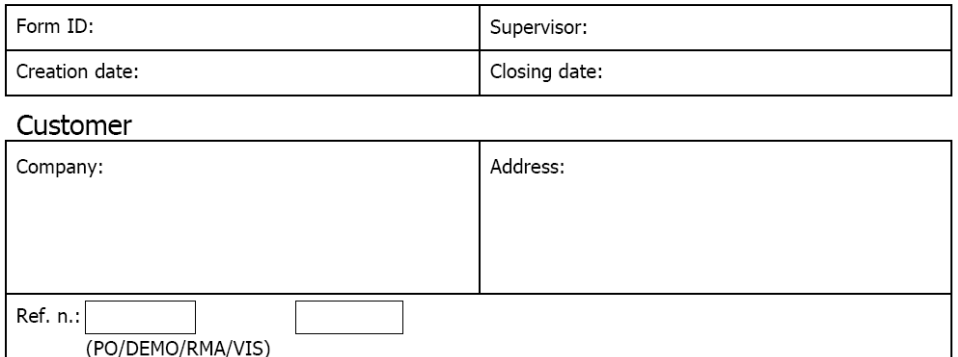

## FreeEMG Device

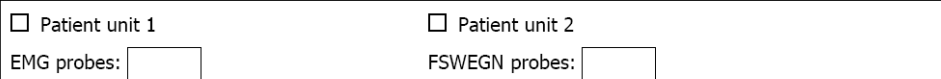

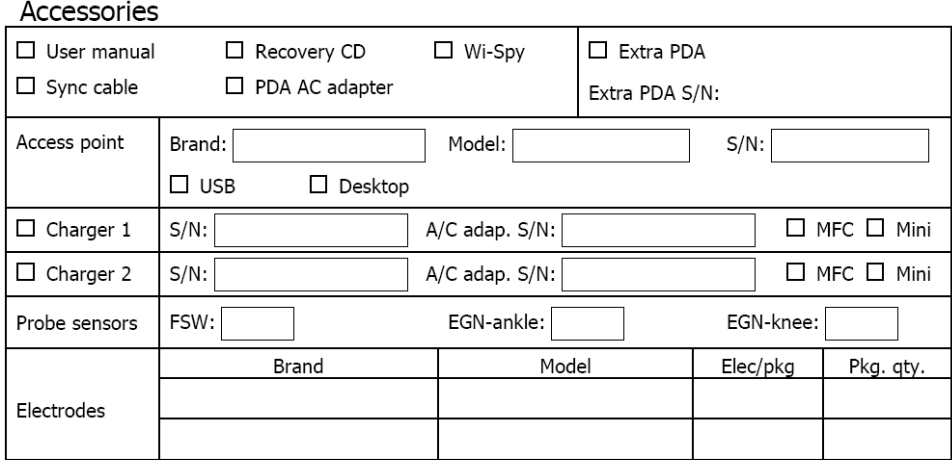

#### Software

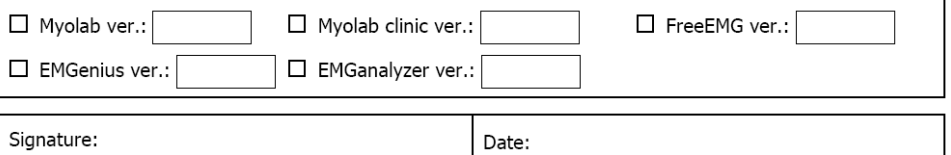

Template Doc ID:

#### Patient unit 1

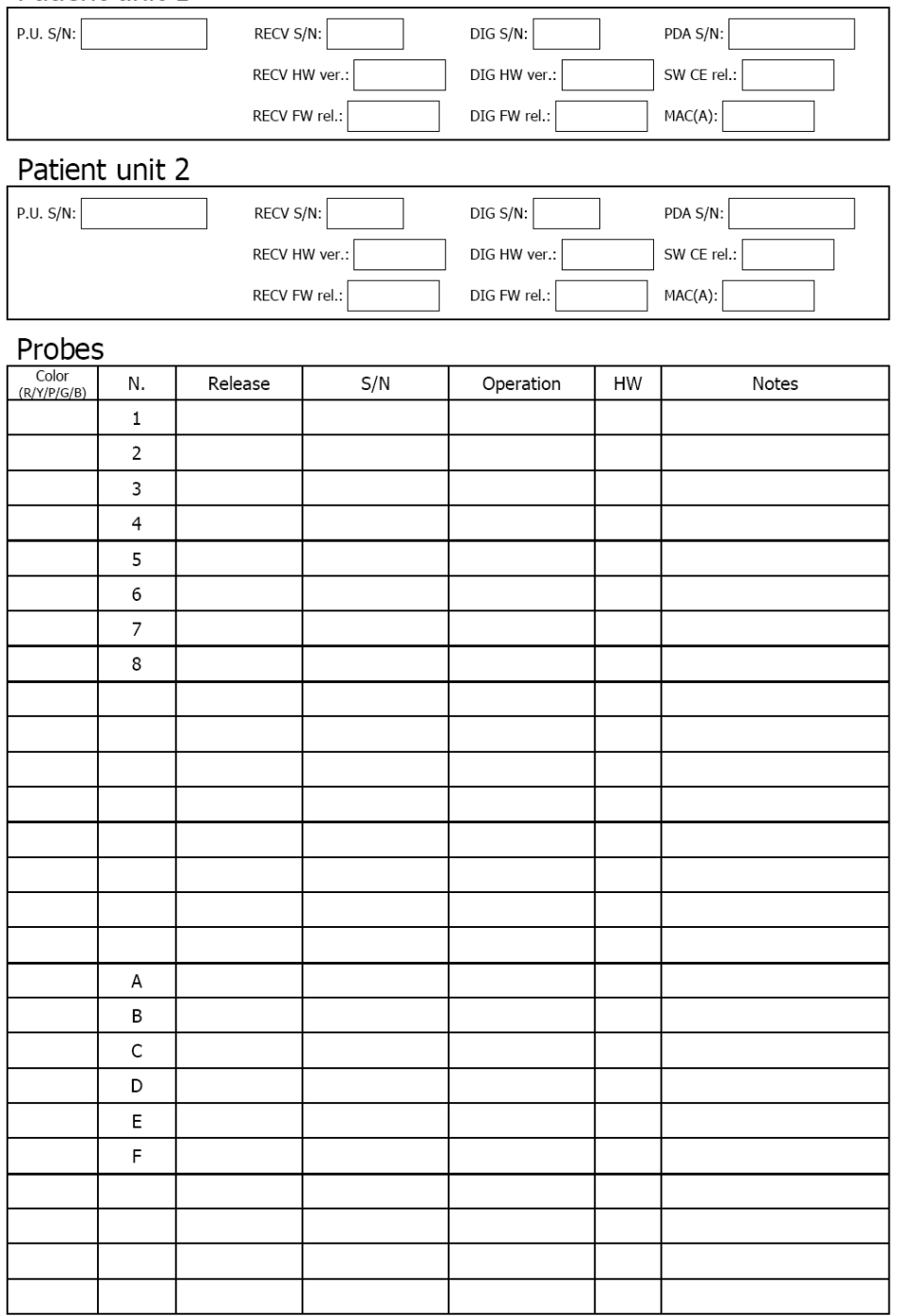

Template Doc ID:

Pag. 2/3

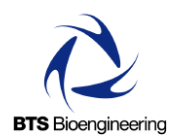

#### **CHARGER DESKTOP TEST SHEET FREEEMG**

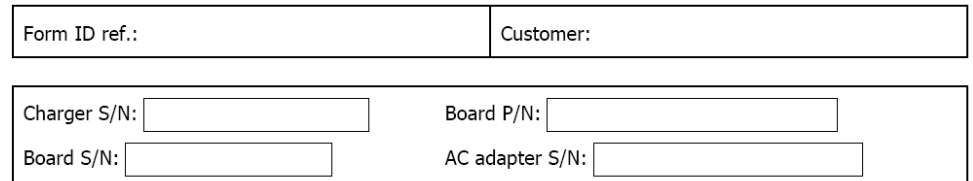

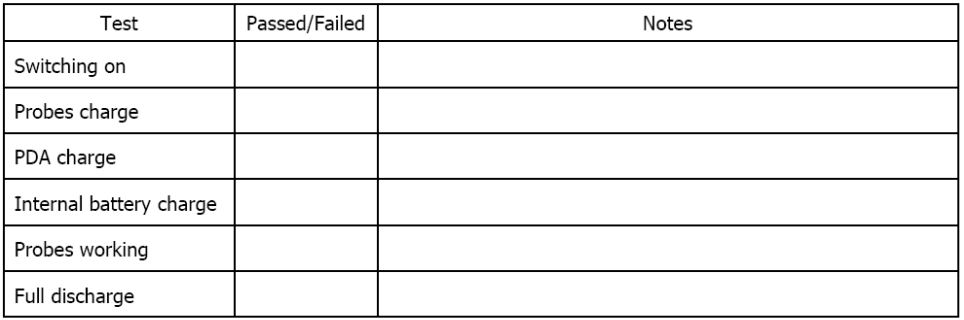

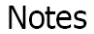

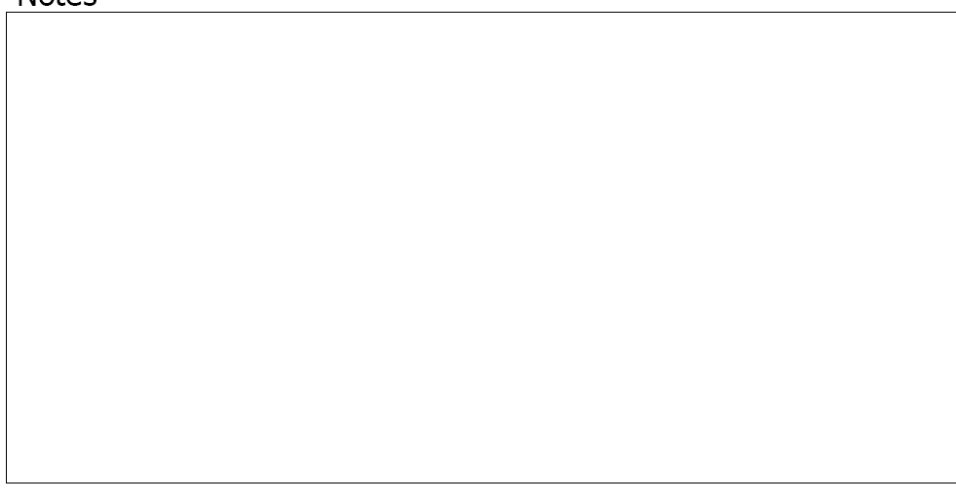

Template Doc ID:

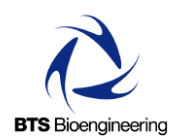

#### **MINI CHARGER TEST SHEET FREEEMG**

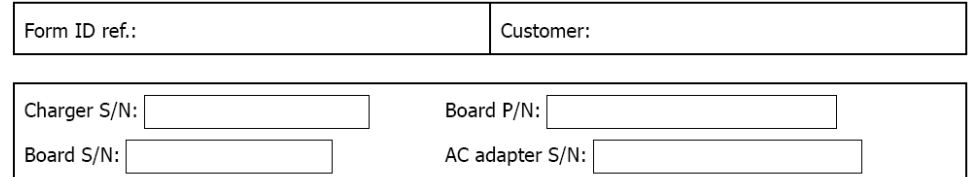

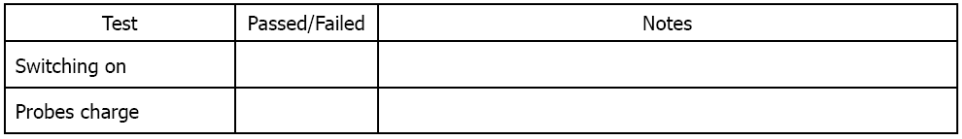

**Notes** 

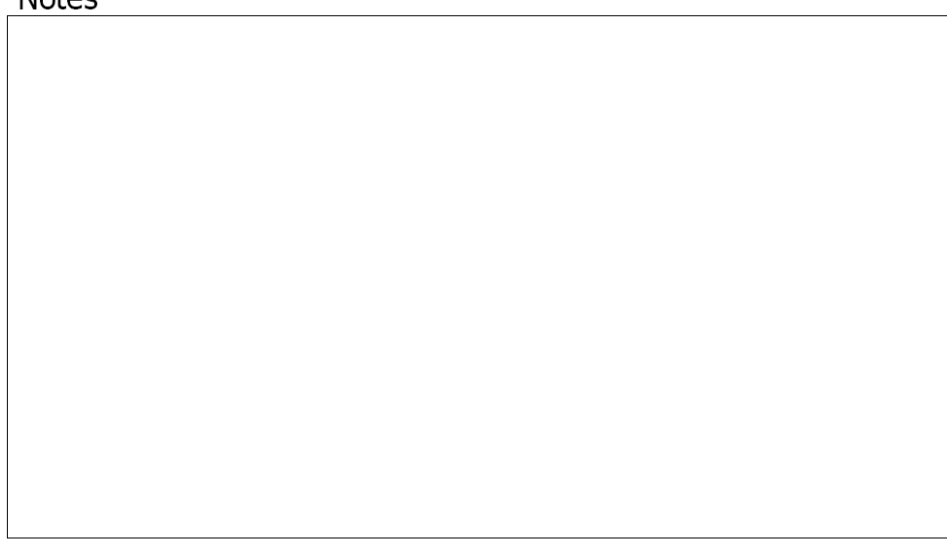

Template Doc ID:

# FREEEMG<br>FreeEMG

# PROBES TEST SHEET

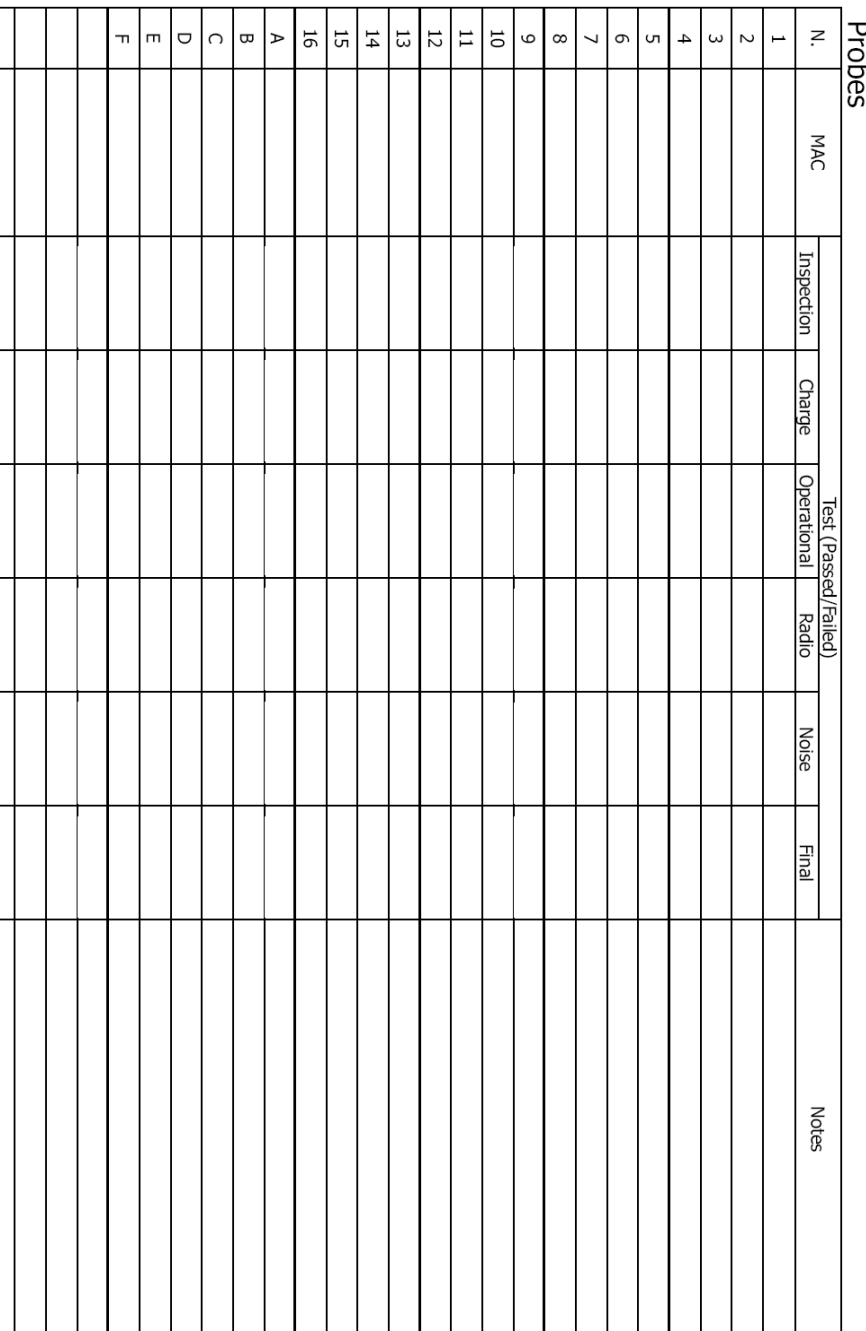

Template Doc ID:

# **4.2 BTS POCKETEMG**

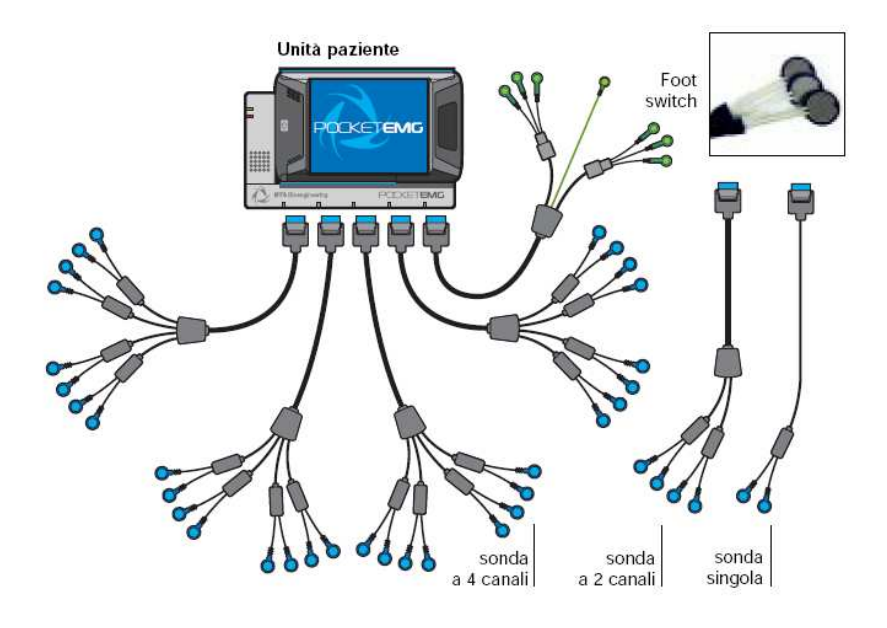

**BTS PocketEMG** 

Sempre nell'ambito degli elettromiografi, BTS produce anche PocketEMG, un prodotto non dissimile da FreeEMG, ma senza le funzionalità wireless di quest'ultimo. PocketEMG è di grande utilità per i laboratori che si occupano dello studio dell'attività muscolare nei campi della riabilitazione, medicina dello sport, ergonomia, ricerca clinica e negli studi sulla valutazione di capacità funzionali e affaticamento muscolare. Con PocketEMG, la selezione dei muscoli, la durata e la frequenza dell'acquisizione, i guadagni di amplificazione e il corretto posizionamento degli elettrodi diventano un'operazione facile e veloce. Anche in questo caso il prodotto è commercializzato con una Patient Unit costituita da un Pocket PC che, con circa 300 grammi di peso e un ingombro ridotto, è ideale anche per un utilizzo con pazienti in età infantile. Un notebook completa la Work Station offerta all'acquirente di PocketEMG.

Lo strumento offre la possibilità di sfruttare fino a 16 canali elettromiografici e 8 aree di basografia, configurabili sulla soglia del peso del paziente, con la possibilità di 6 canali digitali supplementari. Ogni canale lavora su una frequenza di campionamento di 10 kHz, con risoluzione a 16 bit. E' possibile il backup in locale dei dati: in caso di interruzione della connessione tutte le informazioni possono essere immediatamente ripristinate. L'assenza di cavi di connessione, la logica a bordo e la memorizzazione dei dati su schede intercambiabili permettono di effettuare un monitoraggio di lunga durata, seguendo il paziente nelle sue attività quotidiane.

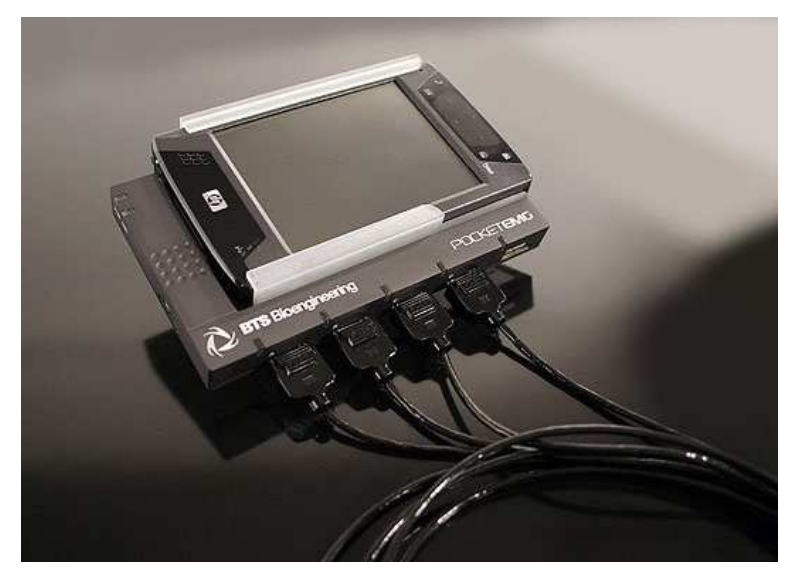

**Patient Unit (con Pocket PC)** 

Come l'analogo FreeEMG, anche PocketEMG viene fornito con il software Myolab come dotazione standard, mentre è opzionale la dotazione di EMGenius e di EMG-Analyzer. Per quanto riguarda l'hardware, è disponibile un kit di espansione per la gestione di fino a 32 canali analogici (utilizzabili secondo le esigenze per EMG, ECG, EOG, Elettrogoniometri e aree di basografia) e 16 canali digitali, eventuali footswitch per l'identificazione automatica delle fasi del passo. Inoltre sono previsti Elettrogoniometri e l'integrazione con un sistema di acquisizione in tempo reale di riprese video per l'analisi integrata dell'attività muscolare grazie all'uso del sistema Vixta.

La creazione dell'ID Form relativo al PocketEMG ha sfruttato l'esperienza acquisita durante il lavoro sul FreeEMG, soprattutto grazie al fatto che i due prodotti hanno diverse analogie. In particolare, il sistema ora analizzato ha richiesto un minor numero di informazioni da riportare sul modulo. L'attenzione si è concentrata sui dati relativi alla Patient Unit e al notebook, nonché ai software preinstallati. Analogamente, anche il foglio di test presta particolare attenzione alle prove effettuate sul Pocket PC e le sue porte, nonché sul corretto funzionamento dei programmi.

Seguono l'ID Form e i Test Sheet di PocketEMG.

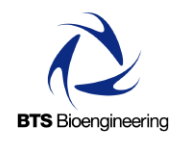

# **POCKETEMG**

# **PRODUCTION FORM**

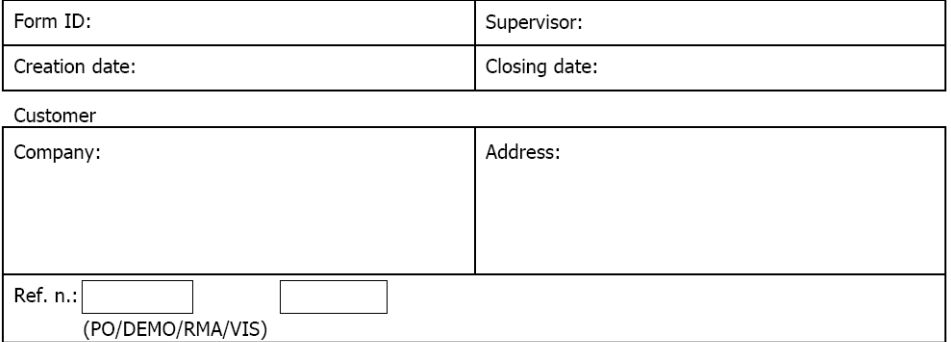

#### PocketEMG Device

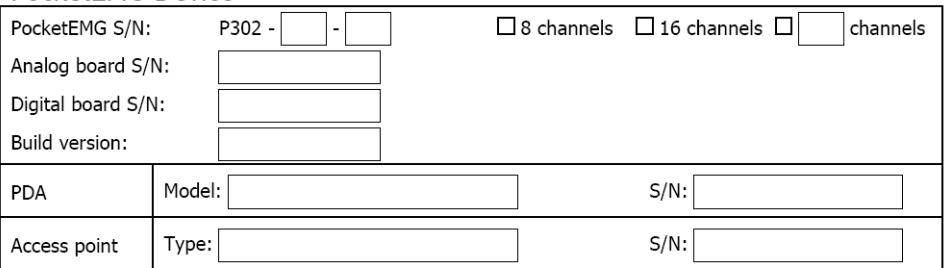

#### Probes

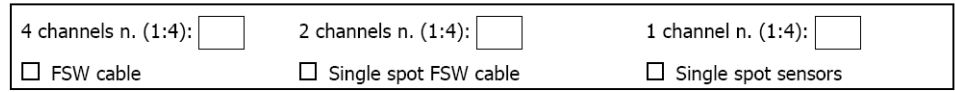

#### Notebook

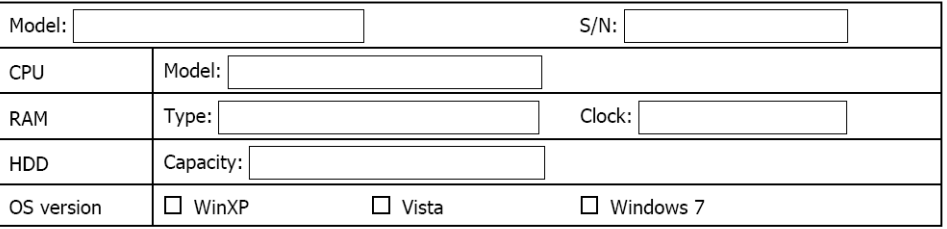

Template Doc ID:

#### Electrodes

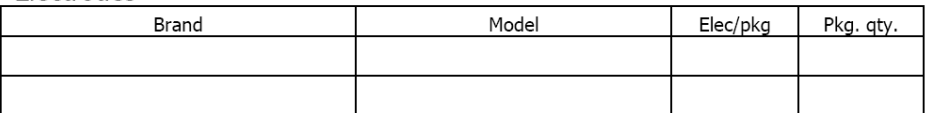

#### Accessories

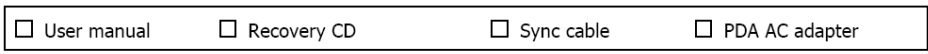

#### Software

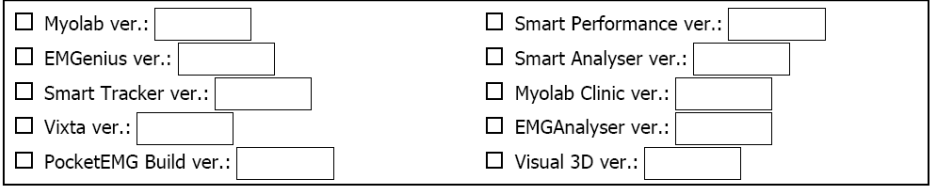

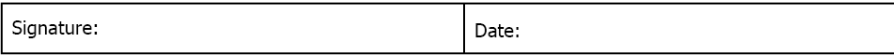

#### Notes

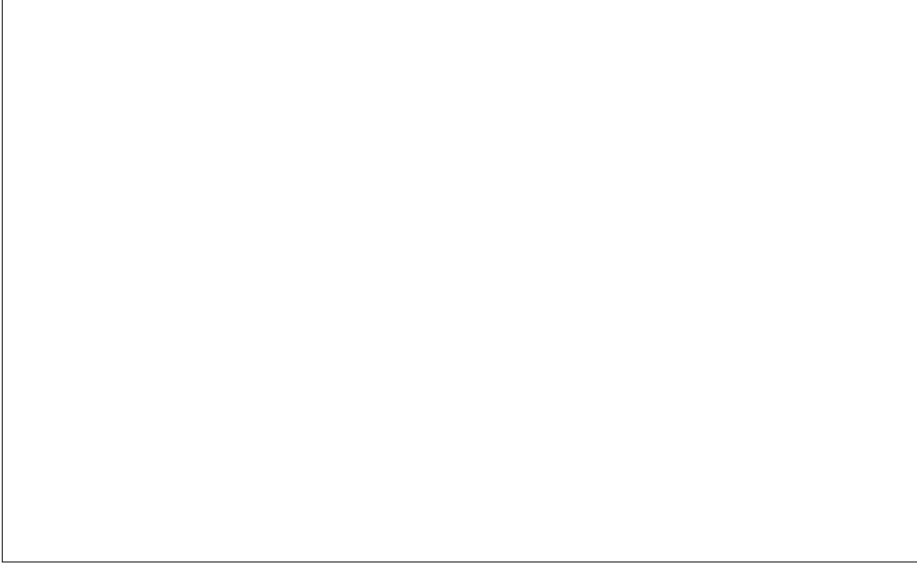

Template Doc ID:

Pag. 2/2

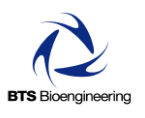

# **POCKETEMG**

**TEST SHEET** Customer:

Form ID ref.:

# Notebook checks

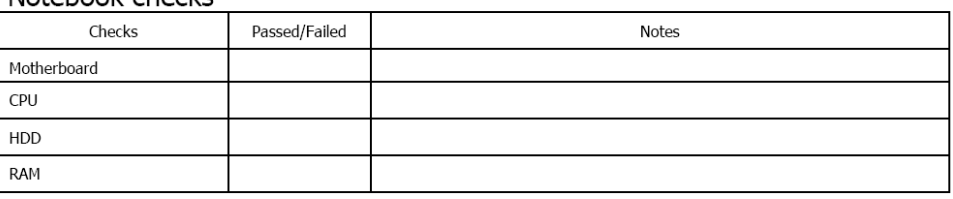

#### Patient unit checks

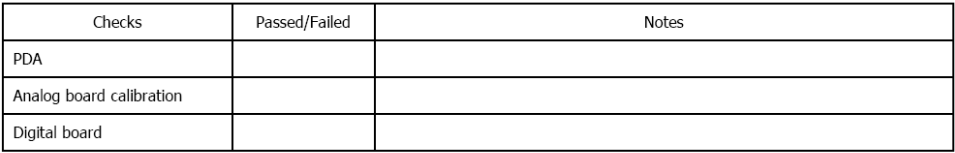

#### Ports local test

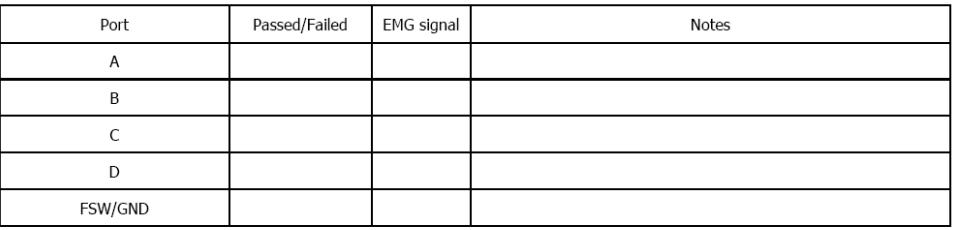

#### Notebook software installation

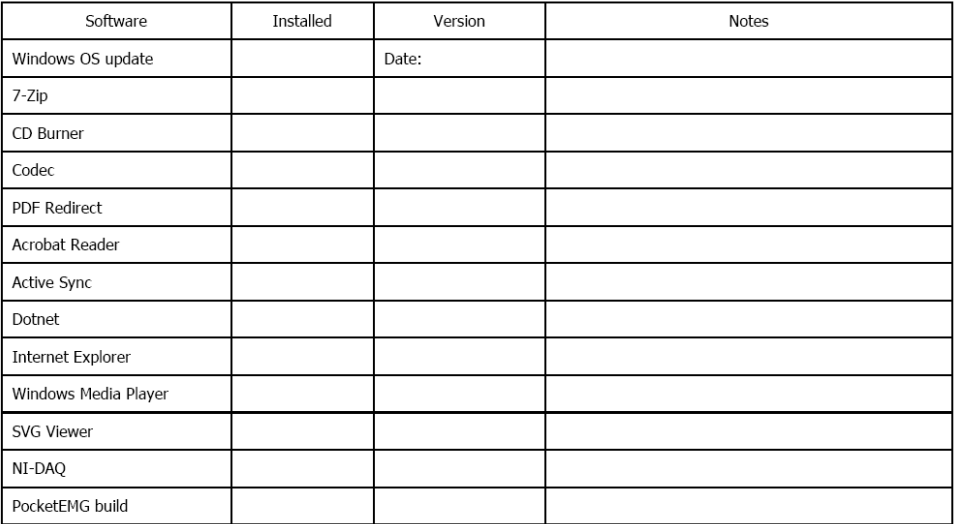

Template Doc ID:

# **4.3 BTS SMART-D**

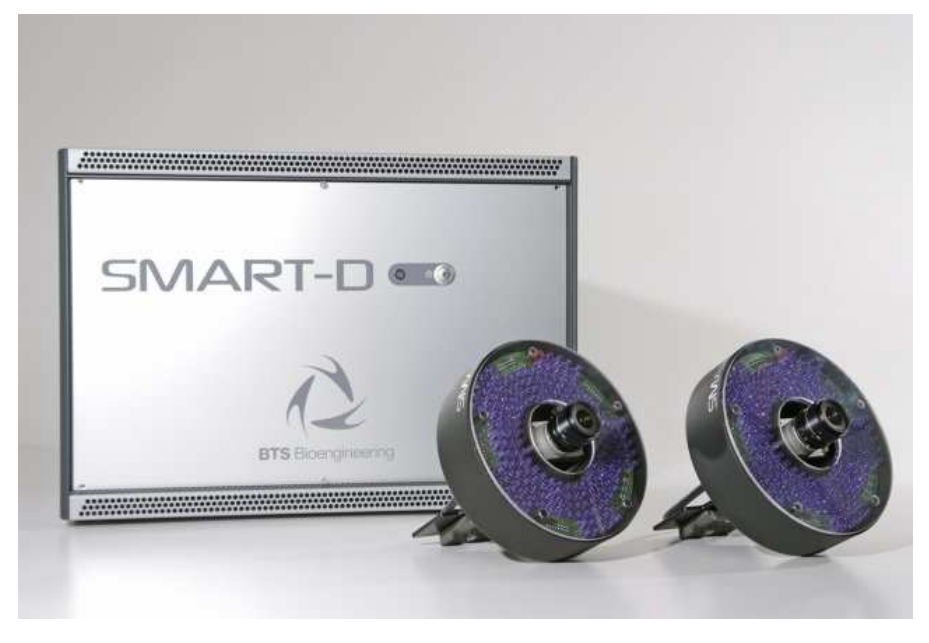

**BTS Smart-D** 

Smart-D è un sistema per l'analisi del movimento basato su tecnologia ottica, progettato per l'utilizzo in ambiente medico e clinico. Esso è in grado di eseguire un'esatta ricostruzione tridimensionale delle traiettorie di un insieme di punti evidenziati da sfere rivestite di materiale rifrangente (marker) che possono essere applicate al corpo del paziente. Il sistema acquisisce il movimento mediante un insieme di telecamere posizionate attorno al volume in cui avviene l'azione, le cui posizioni sono state precedentemente calcolate mediante una procedura di calibrazione. Smart-D si basa su telecamere digitali che utilizzano sensori CCD a elevata sensibilità ed illuminatori compatti e potenti. Esse possono essere fino a 12, con frequenza di acquisizione da 70 fino a 500 Hz e risoluzione fino a 1,4 Mp. L'azione combinata di questi elementi si traduce in un aumento del volume di lavoro e nella possibilità di operare in qualsiasi condizione di luce, compresi gli ambienti esterni. Inoltre, lo stesso sistema, con

una semplice sostituzione di obiettivi, può essere utilizzato per volumi di lavoro che vanno da poche decine di centimetri fino a qualche metro di lato.

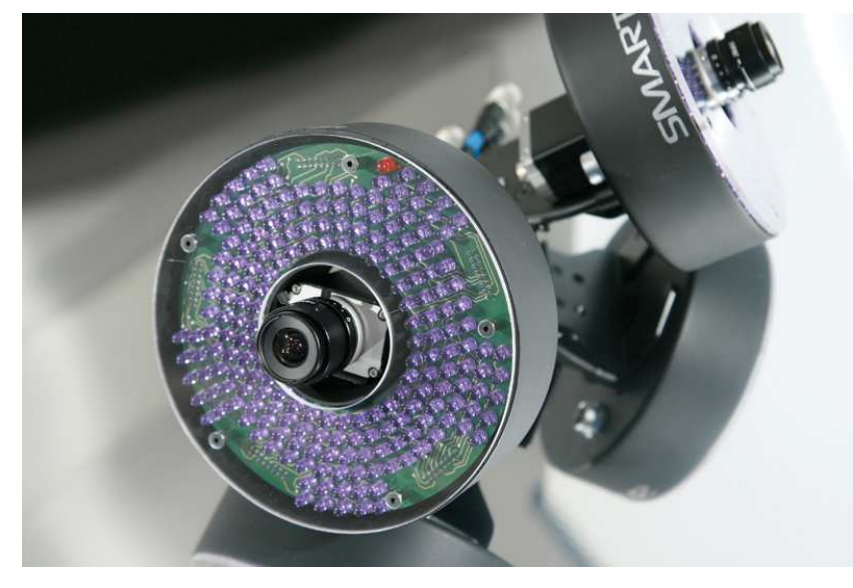

**Smart-D: telecamera** 

Tra le caratteristiche principali, è da notare l'assenza di qualsiasi cavo od altro impedimento, che permette una totale libertà di movimenti al paziente, mentre l'applicazione di un numero illimitato di marker passivi consente la precisa e completa ricostruzione della sua attività motoria. Il sistema Smart-D può essere facilmente smontato, trasportato e reinstallato in pochissimo tempo e la procedura di calibrazione è facile e veloce. Un singolo utente può ripetere l'operazione ad ogni esigenza di riassetto delle telecamere, consentendo così la massima precisione ad ogni utilizzo. Questa operazione si effettua senza smontare le telecamere dai supporti, al contrario della maggior parte dei sistemi ottici. La calibrazione a barra BTS THOR2 permette un rapido setup del sistema, anche in presenza di ostacoli.

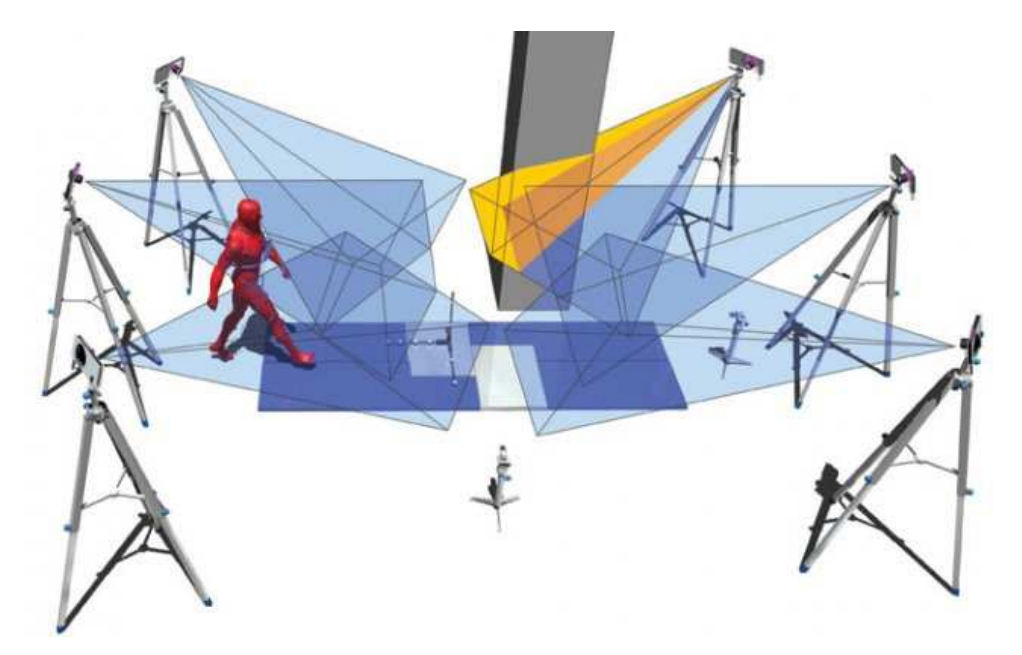

**Sistema di calibrazione THOR2** 

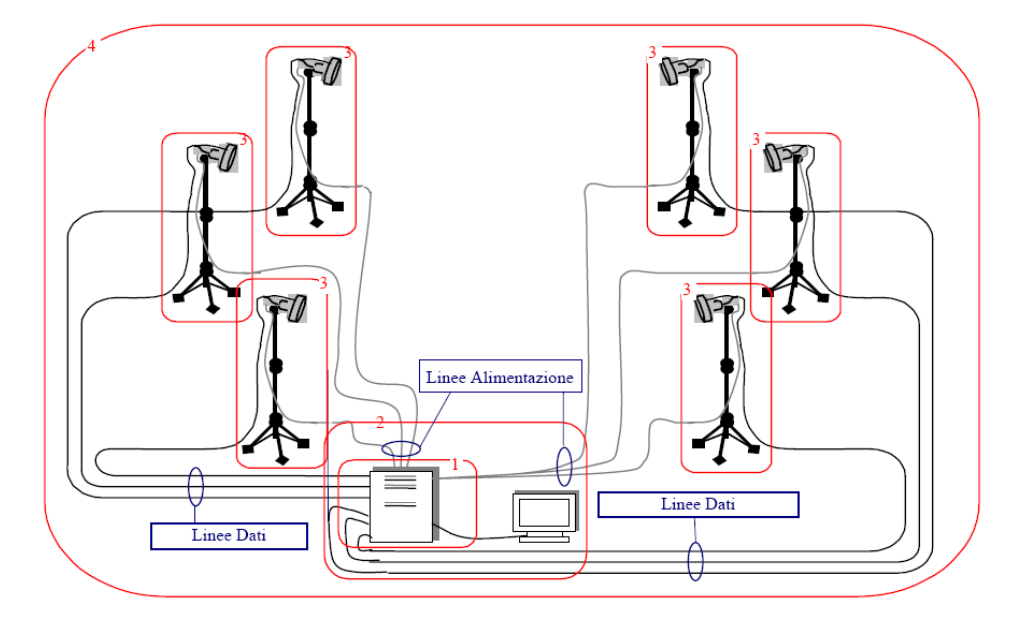

**Smart-D: diagramma delle connessioni** 

Smart-D è compatibile con segnali elettromiografici (anche acquisiti con FreeEMG e PocketEMG), con piattaforme di forza e con altri dispositivi di

misura per poter svolgere un'analisi clinica maggiormente dettagliata. L'integrazione di strumentazione analogica con il sistema di motion capture è possibile senza l'aggiunta di dispositivi hardware supplementari.

Il prodotto viene fornito con il software BTS SMART-Analyzer e, in opzione, con BTS SMART-Clinic, soluzioni software complete per lo studio del movimento in laboratori di analisi, sia per l'utilizzo nel campo della ricerca. SMART-Analyzer permette di sviluppare protocolli di analisi con facilità, flessibilità ed efficacia grazie alla semplicità dell'interfaccia a blocchi ed alla potenza del motore di calcolo, che si avvale delle librerie IPP di Intel per l'elaborazione numerica dei segnali. La presentazione e la stampa dei risultati sono definibili dall'utente in ogni aspetto; il motore grafico integrato è in grado di produrre automaticamente presentazioni multimediali in formato HTML senza vincoli di impaginazione. È facilmente integrabile con altri sistemi di motion capture e con le più comuni applicazioni: grazie all'ampia varietà di formati supportati, consente di importare dati acquisiti con altri sistemi o elaborati in Matlab, di esportare dati e presentazioni in Excel, Word, PowerPoint. Tra le sue funzionalità principali troviamo la generazione passopasso di tutti i dati biomeccanici per mezzo di un'interfaccia grafica a blocchi, e la successiva gestione di tutti i tipi di dati di interesse biomeccanico (distanze, angoli, velocità, accelerazioni, forze, ecc.). E' possibile la rappresentazione di tutti i tipi di dati per mezzo di visualizzatori tridimensionali, di grafici e di tabelle numeriche, nonché l'implementazione delle tecniche più utilizzate di interpolazione, smoothing e filtraggio di tutti i tipi di segnali.

SMART-Clinic è un tool software pensato per un'analisi simultanea, oggettiva e completa dei parametri neuromuscolari e biomeccanici del movimento del paziente e per i diversi distretti corporei (gait, reaching, pointing, atteggiamenti posturali, ecc.). Consente all'utilizzatore di poter valutare in modo immediato tutte le informazioni integrate e sincronizzate per una refertazione basata su dati quantitativi. Si tratta di un supporto diagnostico per la programmazione di interventi in chirurgia ortopedica, per la validazione di una terapia farmacologica o riabilitativa, per la scelta del tipo di protesi più opportuno. Con SMART-Clinic è possibile un'analisi del movimento completa con integrazione dei dati cinematici, cinetici, elettromiografici, basografici con elaborazione e rappresentazione rispetto ad eventi ciclici quali le fasi del passo.

BTS SMART-Performance è invece uno strumento software opzionale per l'analisi di qualunque gesto sportivo con l'obiettivo di migliorare le performance, ottimizzare l'allenamento e prevenire gli infortuni o guidare i programmi di riabilitazione. Esso consente all'utilizzatore di descrivere quantitativamente il movimento elaborando le sue componenti di tipo cinematico, cinetico ed elettromiografico, includendo protocolli di analisi predefiniti a supporto di diverse attività sportive, come ciclismo, corsa, golf, sci, tennis, ecc.

Il lavoro relativo all'ID Form per Smart-D presenta la principale difficoltà nella quantità di informazioni che esso deve contenere. L'obiettivo primario è stato quello di contenere tutti i dati all'interno di due facciate, in modo da poter rendere immediato il lavoro di compilazione e consultazione, soprattutto nell'uso del cartaceo. Oltre al consueto identificativo del cliente, si è messo in primo piano un elenco delle caratteristiche hardware della workstation venduta con il sistema (CPU, memorie, dischi, monitor, ecc.) e dei software installati. Riguardo gli altri componenti, si è passato ad elencare le caratteristiche dei marker adesivi semisferici e sferici, in particolare diametri e quantità. Infine, è stato lasciato uno spazio consistente per riportare le informazioni principali

sulle telecamere, nello specifico tipologia delle stesse, numero seriale e tipologia degli illuminatori.

Il foglio di test dedicato a Smart-D si focalizza su due aspetti: i test relativi alla workstation e quelli relativi alle telecamere. I primi passano in rassegna i vari componenti hardware e verificano il loro funzionamento, passando poi al controllo della corretta installazione di tutti i software di default.

Le prove sulle telecamere sono finalizzate a calibrare correttamente il sistema video, a verificare il riconoscimento delle telecamere e testare i protocolli di comunicazione con la workstation.

Si riportano di seguito i documenti relativi a Smart-D.

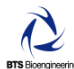

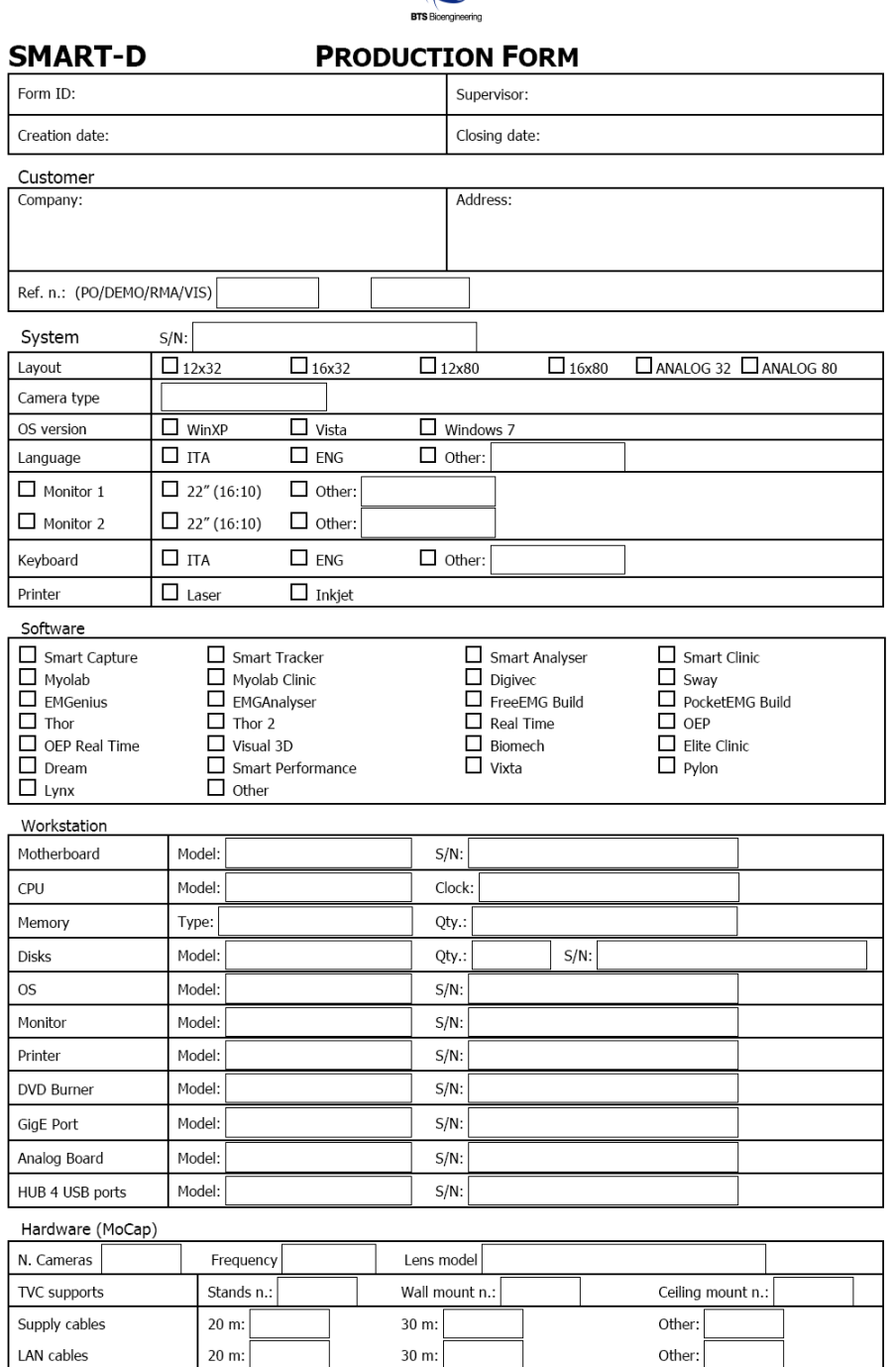

Template Doc ID:

#### Hardware (optional devices)

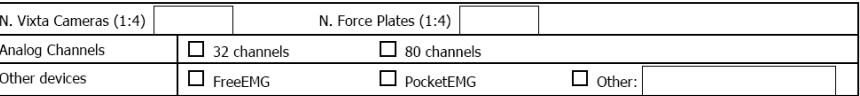

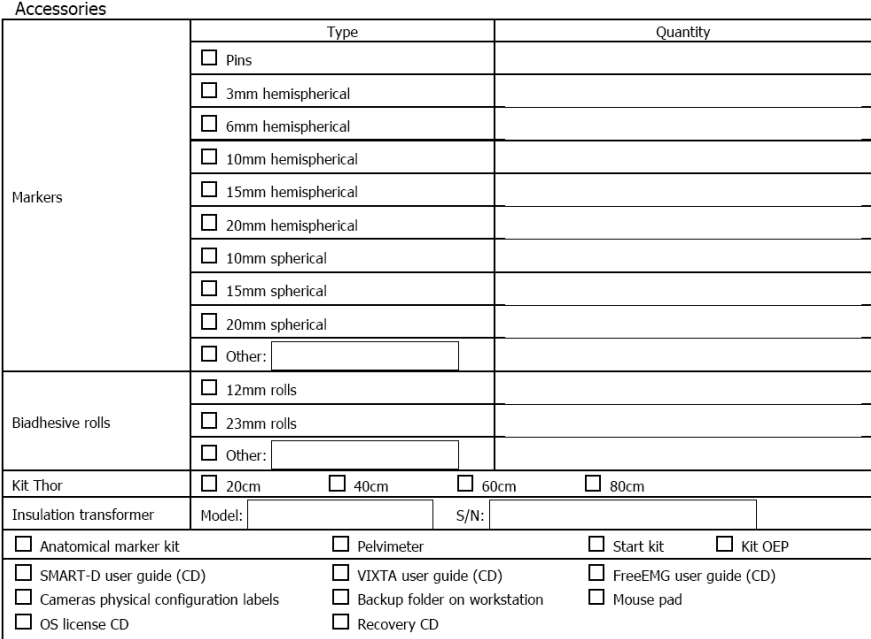

#### Cameras

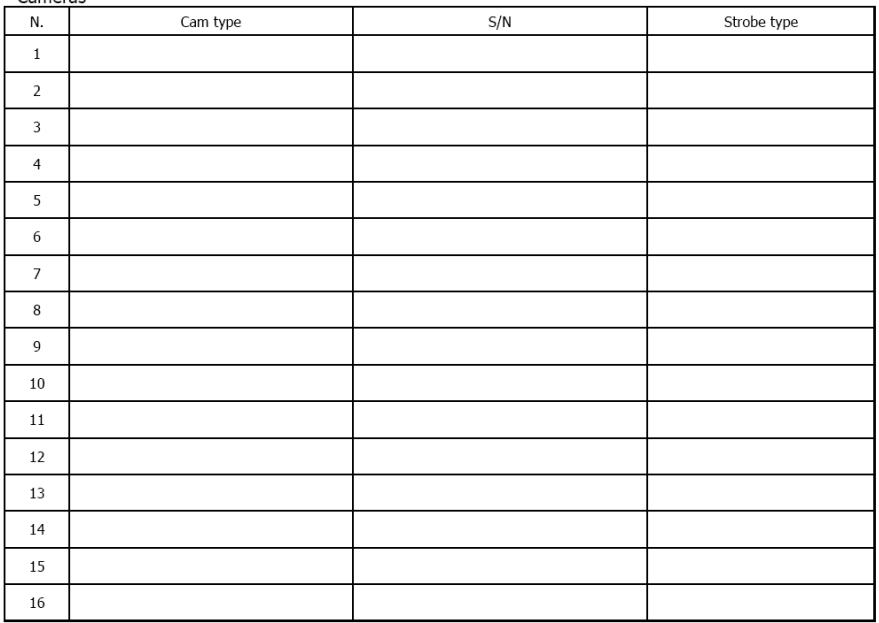

Template Doc ID:

Pag. 2/3

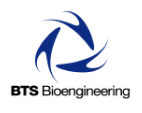

#### **SMART-D** Form ID ref.:

**TEST SHEET** Customer:

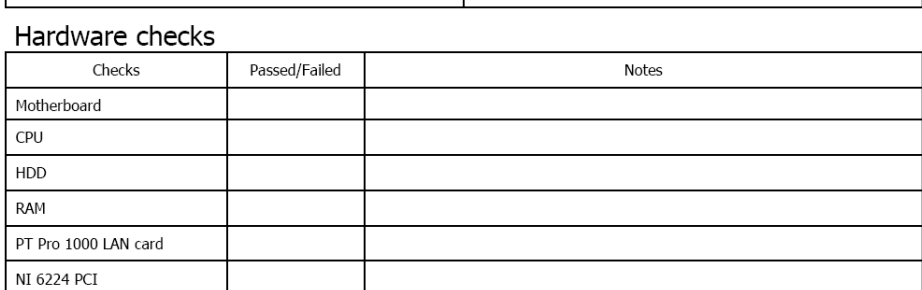

#### Software installation

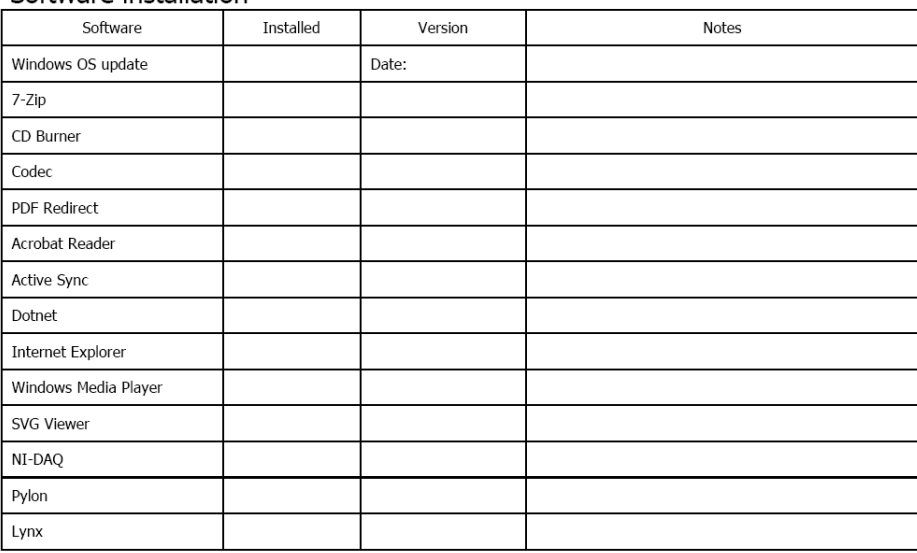

#### Cameras checks

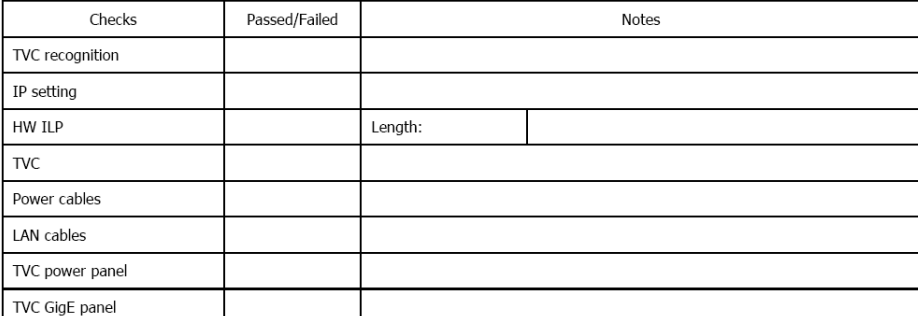

Template Doc ID:

# **4.4 BTS VIXTA**

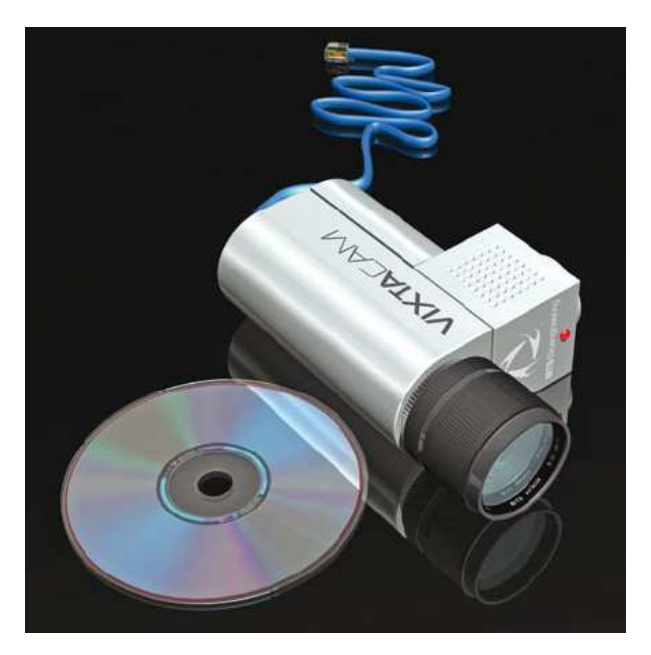

**BTS Vixta** 

Vixta è un sistema digitale per la ripresa e la registrazione video progettato per fornire informazioni qualitative di supporto all'indagine clinica.

Di complemento all'analisi del movimento cinematica, cinetica ed elettromiografica, Vixta permette di documentare in modo permanente l'attività motoria del soggetto in esame. In particolare, è possibile correlare istante per istante la valutazione con i dati acquisiti da piattaforme di forza, elettromiografi, sistemi optoelettronici e altri dispositivi e nel contempo esaminare il movimento del soggetto da differenti punti di vista.

Vixta impiega telecamere digitali ad alta risoluzione (3,1 Mp) per la ripresa del soggetto. Gestisce fino a quattro telecamere contemporaneamente in maniera sincrona ai segnali cinematici ed analogici, comprimendo in tempo reale i differenti flussi video. Tre telecamere garantiscono l'osservazione del soggetto nei tre piani anatomici fondamentali (frontale, sagittale e trasversale), la quarta

telecamera può essere impiegata per funzioni di zoom in zone critiche (ad esempio impatto sulla pedana, dettaglio del piede che appoggia) o per la ripresa dal basso nel caso si utilizzi una pedana a piano di contatto trasparente. Uno Switch POE costituisce l'interfaccia tra le telecamere e la workstation.

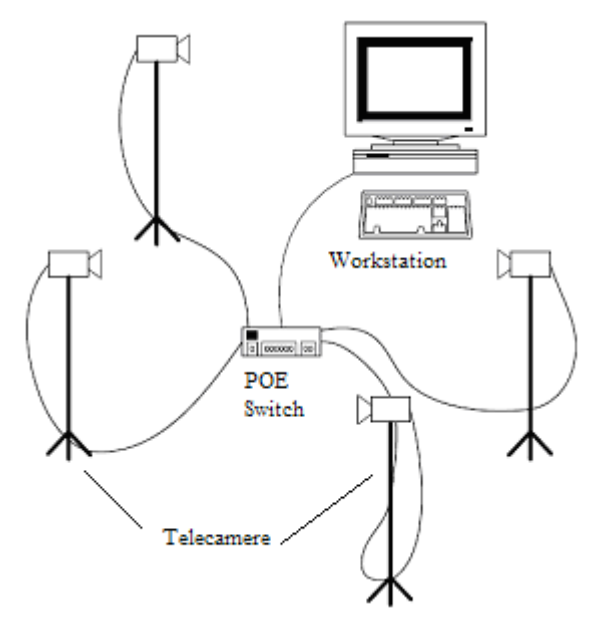

**Vixta: schema delle connessioni** 

Il software a corredo permette di miscelare le tracce video provenienti dalle quattro telecamere secondo un layout di composizione delle viste definito dall'utente. E' possibile registrare sia un file video per ogni singola telecamera sia il file video ottenuto dal mixing definito dall'utente. Inoltre il sistema permette di acquisire immagini singole ad alta risoluzione per il completamento delle informazioni sul paziente.

La struttura dell'ID Form relativa a Vixta si è rivelata piuttosto semplice, in quanto il numero di dati da riportare è limitato. In particolare, si è potuto inserire sia l'ID Form sia il Test Sheet in un'unica facciata.

I dati descrittivi sono relativi alle caratteristiche delle telecamere e delle loro lenti, nonché agli accessori quali cavi di connessione e supporti (tripodi e supporti a muro).

I test si limitano alla verifica della corretta connessione delle telecamere (test degli indirizzi IP) e della visualizzazione delle immagini su schermo.

Segue un esempio di ID Form.

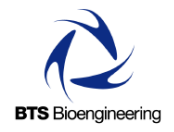

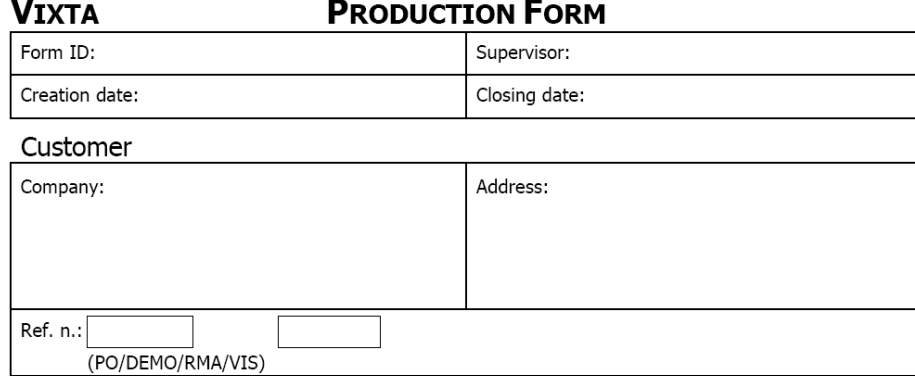

Digital devices

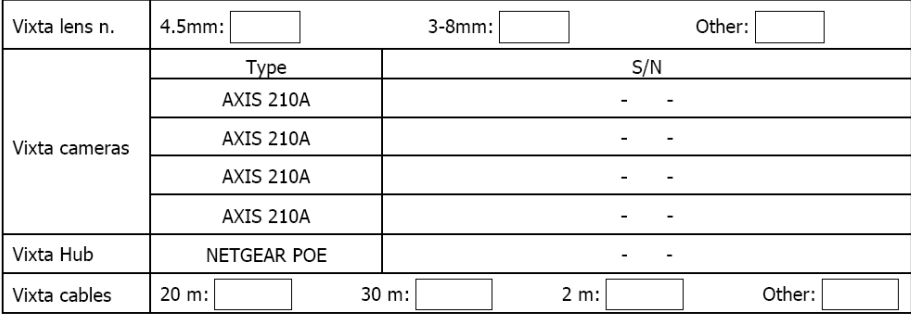

#### Supports

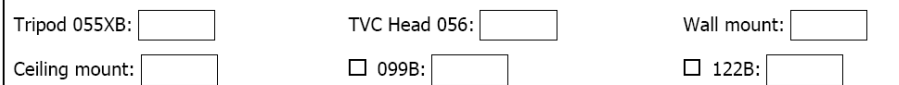

# **TEST SHEET**

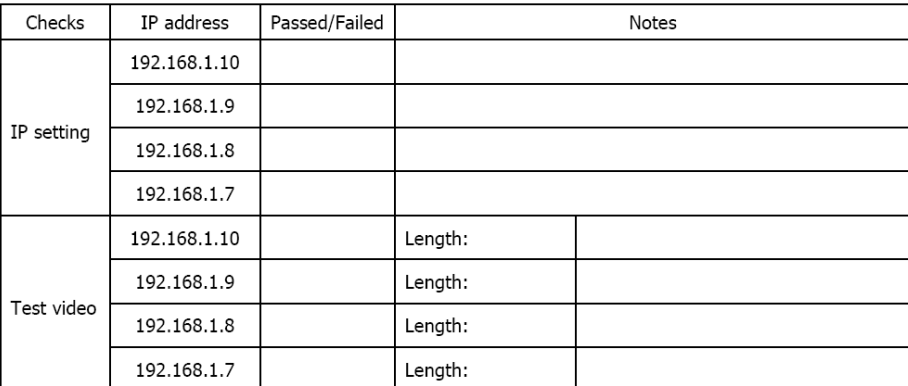

Template Doc ID:

# **4.5 BTS NIRVANA**

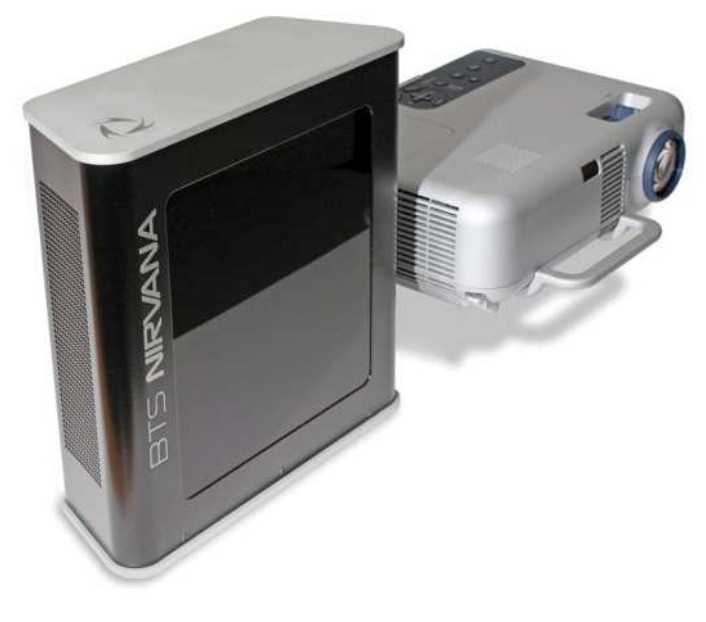

**BTS Nirvana** 

Nirvana è una soluzione terapeutica per la riabilitazione di pazienti affetti da patologie neuromotorie. Esso è il primo sistema senza marker che consente una completa immersione visiva ed uditiva in un ambiente virtuale, senza l'ausilio di alcun dispositivo invasivo che limiti o alteri la libertà d'interazione.

Basato su un dispositivo optoelettronico a raggi infrarossi, Nirvana crea ambienti virtuali, proiettabili su superfici orizzontali e verticali, con i quali il paziente è in grado di interagire attraverso il movimento. Gli specifici esercizi riabilitativi presentano diverse modalità e livelli di difficoltà crescenti. Sono inoltre caratterizzati da feedback sensoriali: rispetto a un approccio terapeutico convenzionale, il paziente riceve maggiori stimoli cognitivi e motori.

Il sistema include esercizi specifici per le diverse problematiche sensoriali e motorie associate alle disabilità: il clinico può quindi utilizzare soluzioni riabilitative predefinite oppure definirne di nuove, mirate alle condizioni del

paziente. Nirvana è particolarmente untile nell'ambito di qualunque centro che si occupi di riabilitazione di pazienti con deficit sensori-motori agli arti inferiori e superiori e cognitivi, siano essi dovuti all'effetto di lesioni centrali, come nei traumi, o causati da malattie neurologiche, quali il morbo di Parkinson e la Sclerosi Multipla.

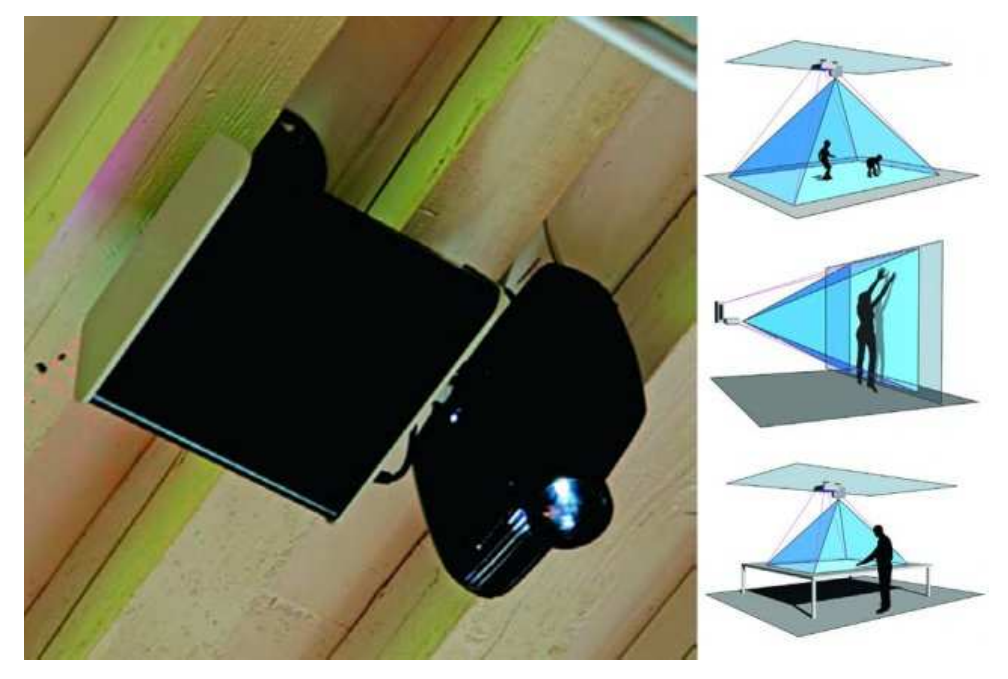

**Nirvana: schema di installazione** 

Ogni esercizio proposto è corredato da una metrica che permette di monitorare la performance del particolare esercizio e di decidere quando variarne il livello di difficoltà. L'acquisizione via telecamera di ogni sessione, unitamente all'opportunità di valutare secondo parametri quantitativi il lavoro svolto, rendono possibile un'analisi nel tempo dell'attività del paziente, i cui dati anagrafici e medici sono contenuti nella scheda RFID. È possibile, inoltre, avere una rappresentazione temporale dei risultati del ciclo riabilitativo per poter evidenziare i progressi del paziente e i benefici ottenuti con il trattamento.

Come opzione, il dispositivo può essere integrato con i sistemi di elettromiografia per una valutazione funzionale del soggetto.

Rispetto ad altri approcci di realtà virtuale, Nirvana presenta due significativi vantaggi: innanzitutto, l'interazione attraverso il semplice movimento, non mediata da una rappresentazione grafica ricreata, ne permette l'utilizzo anche in presenza di difficoltà cognitive. Inoltre, l'assenza di dispositivi invasivi, di tipo visivo (caschi, occhiali) o di movimento (guanti e marker) permette una completa tollerabilità per tutti i pazienti e di ridurre al minimo o eliminare i rischi di caduta.

Come dotazione standard, Nirvana prevede un'unità di analisi del movimento markerless, un videoproiettore da 4000 lumen, una workstation con touchscreen e una webcam. Sono possibili l'installazione di un lettore di schede RFID e di kit trigger per analisi EMG o video.

Nel caso di Nirvana, l'ID Form si presenta molto compatto, anche per la relativa novità del prodotto. L'attenzione è stata posta sui dati relativi all'hardware, nello specifico il sensore di movimento, il proiettore, le superfici di proiezione (a muro o a pavimento) e i supporti.

I test sono molto rapidi e controllano la corretta accensione del sistema, il suo funzionamento e la calibrazione.

Di seguito si riporta un esempio di form.

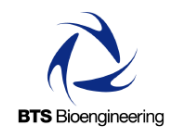

# **NIRVANA**

# **PRODUCTION FORM**

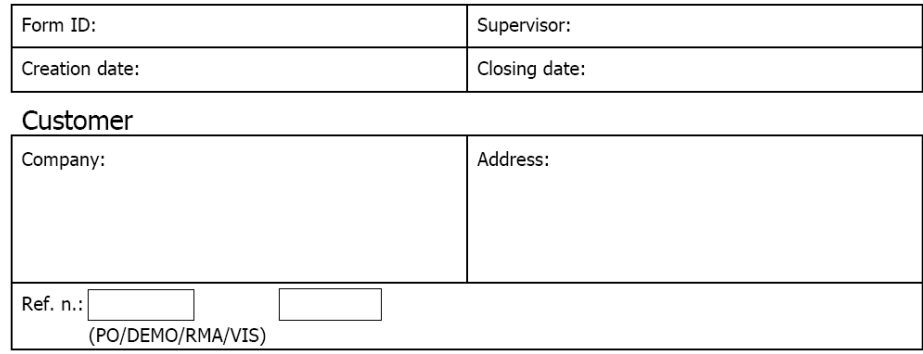

#### **IOO Sensor**

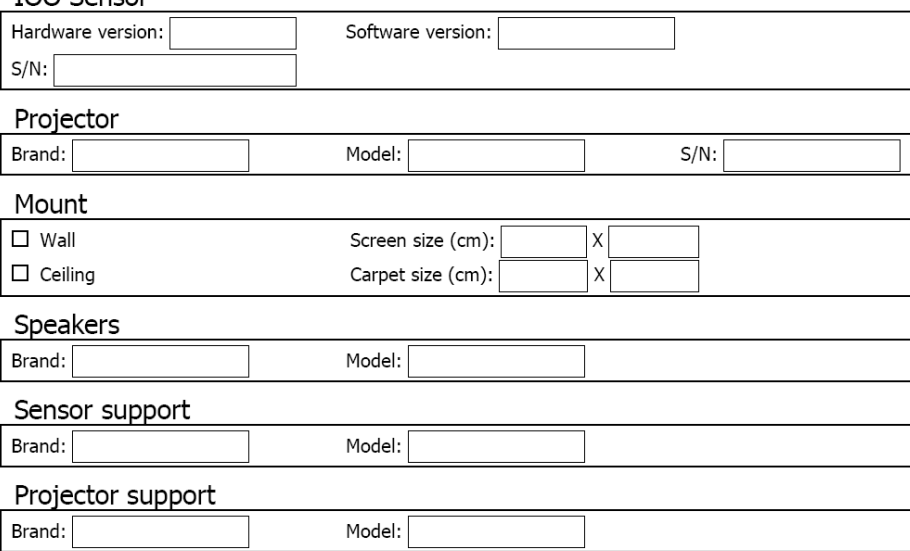

# **TEST SHEET**

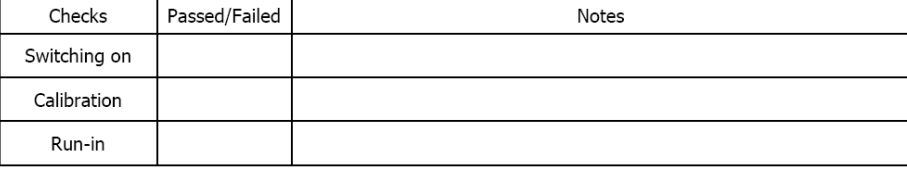

Template Doc ID:

# **4.6 BTS OEP SYSTEM**

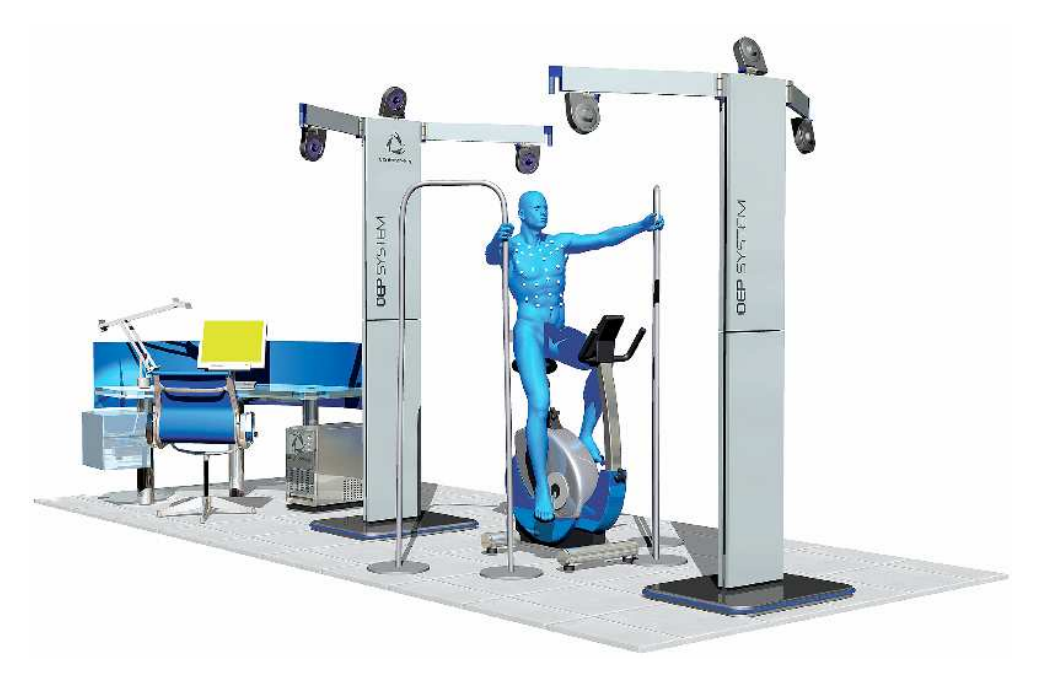

**BTS OEP System** 

Strumento analogo a Smart-D, OEP è un sistema progettato per la pletismografia optoelettronica. Questa tecnica si basa sull'analisi delle traiettorie descritte durante la respirazione da una serie di marker posizionati sulla superficie toraco-addominale del paziente. La posizione nello spazio di questi marker vengono registrate ed elaborate mediante l'impiego di modelli matematici e algoritmi da un'unità di calcolo che è in grado di misurare con precisione non solo le variazione di volume dell'intera parete toracoaddominale ma anche quella dei vari compartimenti. In questo modo è possibile evidenziare, ad esempio, eventuali asimmetrie nell'azione dei muscoli respiratori.

Il sistema è in grado di misurare il volume corrente, la capacità vitale, la frequenza respiratoria, la durata delle fasi di inspirazione ed espirazione, il

flusso inspiratorio ed espiratorio medio, le variazioni di volume di fine espirazione. OEP si caratterizza per la sua non invasività, facilità di utilizzo e utilità in presenza di pazienti non cooperativi, in soggetti in movimento o in particolari condizioni ambientali. A differenza delle tecnologie pletismografiche tradizionali, il prodotto non è influenzato da variazioni di umidità e temperatura e permette di effettuare misure prolungate nel tempo.

La tecnologia optoelettronica di OEP non richiede alcuna connessione fisica con il paziente, che può essere esaminato in qualsiasi postura, durante un esercizio fisico e per un periodo prolungato di tempo. La misurazione è diretta e non influenzata da variazioni di condizioni ambientali. Inoltre, OEP permette di misurare la ventilazione polmonare anche su soggetti che non sono in grado di partecipare attivamente (pazienti in terapia intensiva, bambini, ecc.) e non richiede l'isolamento del paziente e l'utilizzo di maschere facciali o boccagli. OEP non richiede alcuna calibrazione sul singolo paziente: il sistema può essere calibrato una sola volta all'inizio della sessione.

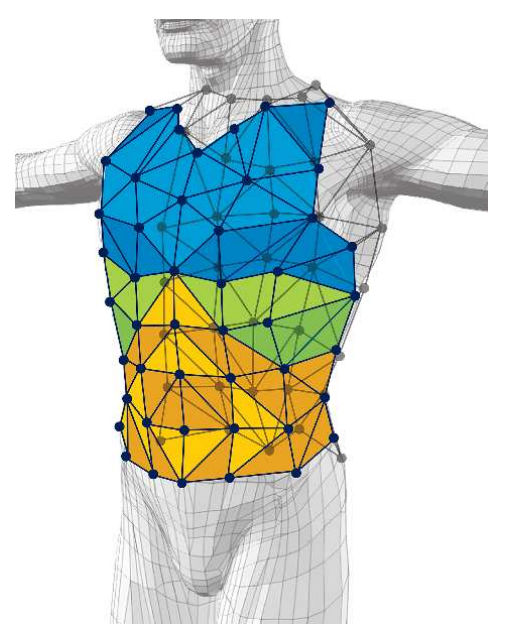

**OEP: schema di applicazione dei marker** 

La postazione di controllo è costituita da una workstation per l'acquisizione e l'integrazione dati cinematici con i segnali analogici, fornita di software per la gestione ed elaborazione. Le telecamere e gli illuminatori a infrarossi rilevano lo spostamento dei marker emisferici riflettenti, lavorando con una frequenza di acquisizione dei dati cinematici di 60 Hz e di acquisizione dei dati analogici fino a 120 Hz. I gruppi di acquisizione (2 blocchi da 4 telecamere) possono essere installati su supporti da terra o su parete, per una superficie necessaria per l'impiego del sistema pari a 2,5x3 metri.

Il software di elaborazione permette di integrare in un unico report le informazioni provenienti da altri strumenti diagnostici, permettendo di valutare e confrontare in tempo reale e simultaneamente tutti i dati del paziente durante l'intera sessione o in un preciso istante. La rappresentazione dei movimenti della parete toraco-addominale è effettuata mediante un visualizzatore 3D.

L'ID Form relativo ad OEP si presenta molto simile a quello già presentato per Smart-D. Infatti, entrambi i sistemi sono caratterizzati da una configurazione piuttosto simile, con una workstation, delle telecamere e dei marker riflettenti. I dati riportano quindi i dettagli di questi componenti. Nel caso della workstation: software installati, dispositivi di input e output e componenti hardware. Vengono poi elencati il tipo e la quantità dei marker venduti e il tipo e il numero seriale delle telecamere (incluso il tipo di illuminatore).

I test si focalizzano sull'installazione dei software (con le relative versioni) e il controllo del corretto funzionamento dei componenti hardware della workstation e delle telecamere (connessione e comunicazione con il PC).

Seguono i form appena descritti.

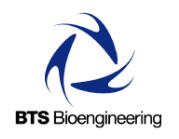

#### **OEP SYSTEM**

# **PRODUCTION FORM**

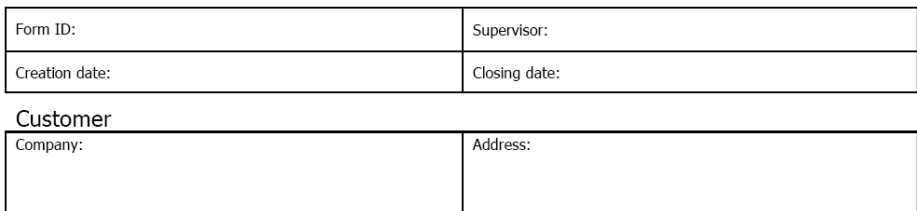

#### System

Ref. n.:

(PO/DEMO/RMA/VIS)

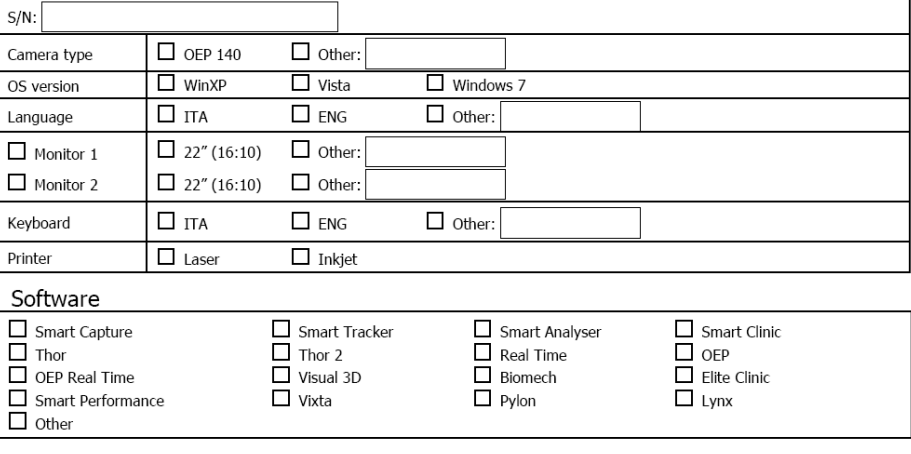

#### Workstation

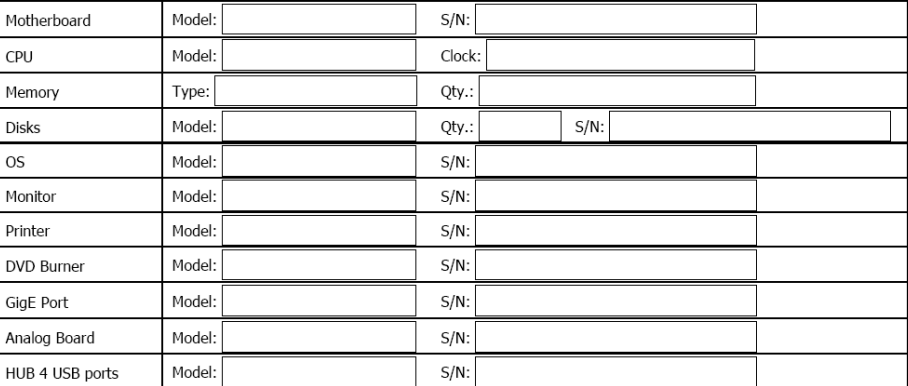

Template Doc ID:

#### Hardware (MoCap)

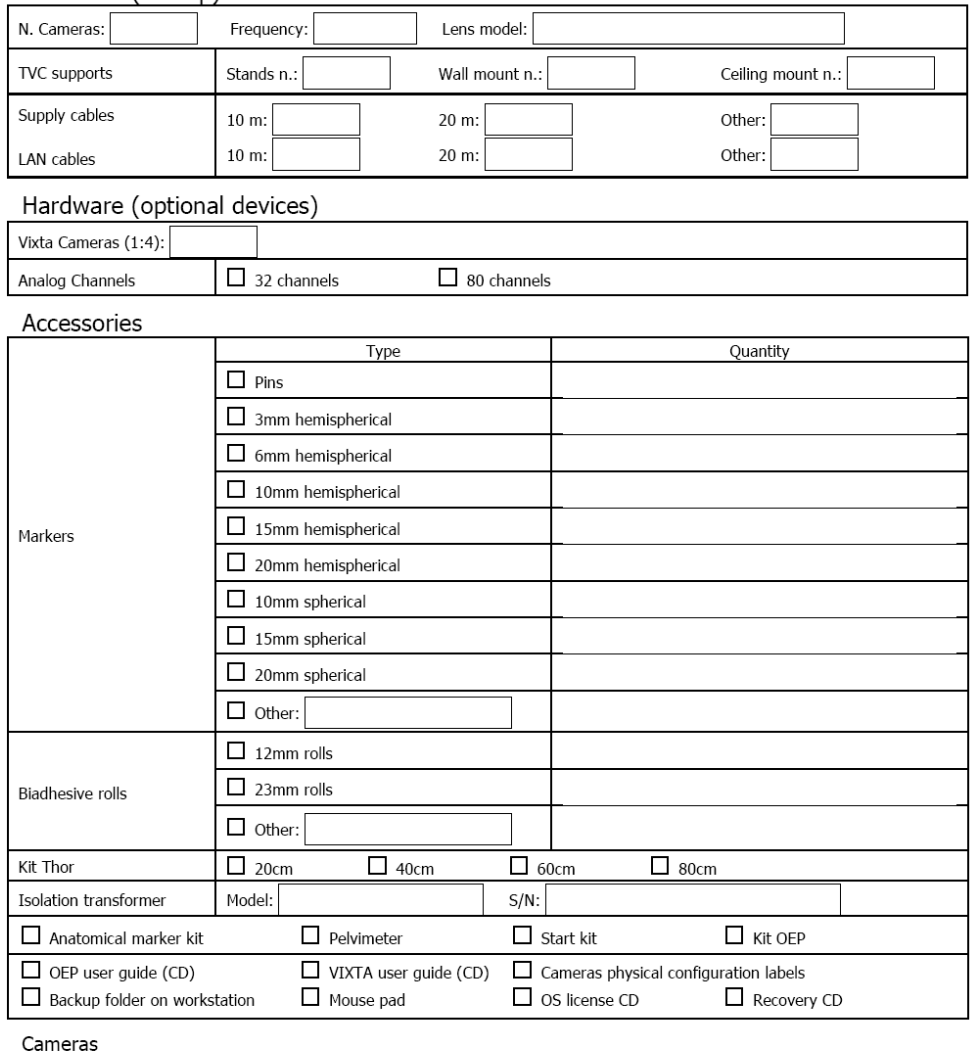

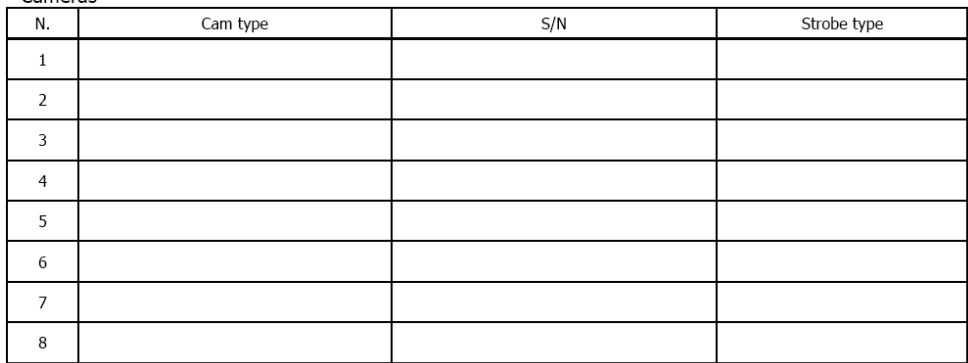

Template Doc ID:

Pag. 2/3

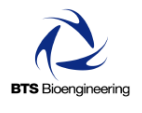

#### **OEP SYSTEM** Form ID ref.:

**TEST SHEET** Customer:

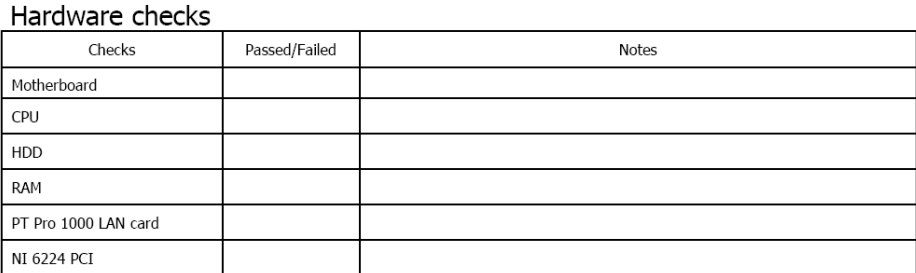

#### Software installation

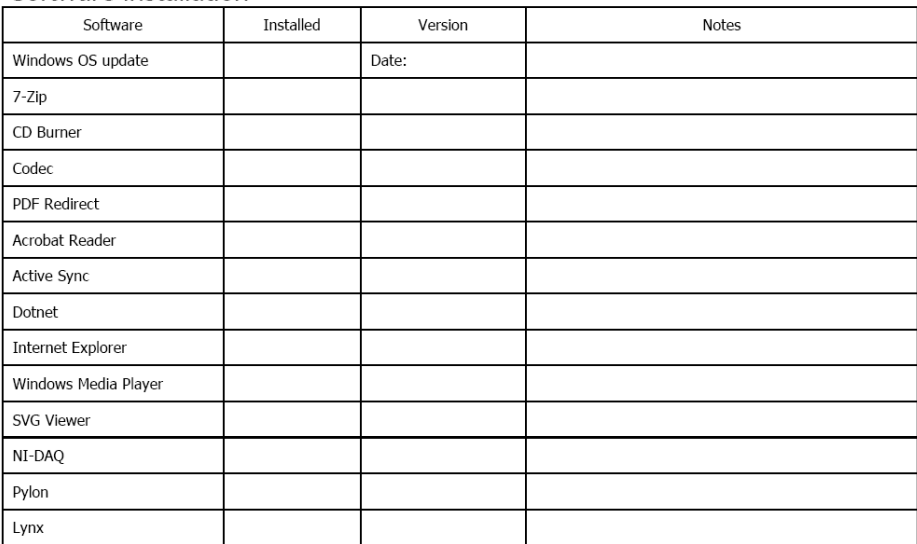

#### Cameras checks

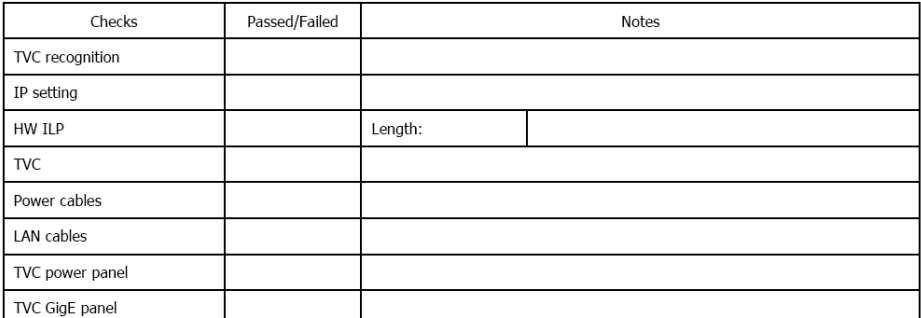

Template Doc ID:

# **4.7 BTS DREAM**

Dream è uno degli ultimi prodotti di BTS Biomedical ed è un sistema di monitoraggio in grado di fornire informazioni integrate basate sull'osservazione del comportamento spontaneo di un paziente in stato vegetativo.

Generalmente, le valutazioni dei soggetti in tale stato dipendono spesso dalla sola osservazione soggettiva, condotta in alcuni momenti della giornata e per definiti periodi di tempo. L'impossibilità di effettuare un'osservazione continua unita all'assenza di una griglia di lettura di riferimento dove raccogliere in modo strutturato tutte le osservazioni, rendono difficile la corretta interpretazione di eventi che rivelino un'evoluzione del decorso clinico del paziente. Dream nasce per rilevare e misurare 24 ore su 24 i movimenti spontanei in pazienti in stato vegetativo e per correlarla a tutte quelle variabili misurate da altri sistemi (come ECG, EEG, EMG) o ad eventi ambientali. La rilevazione del movimento ha lo scopo di individuare i momenti di maggiore responsività del paziente e di valutarne la causa in relazione ad eventi esterni. Inoltre, nella fase riabilitativa l'obiettivo è quello di riconoscere, valutare e incrementare la responsività del paziente per favorire il recupero delle facoltà cognitive.

Dream è costituito da un'unità di monitoraggio che si compone di un sistema di visione basato su telecamere e di un dispositivo opzionale di acquisizione dei segnali biologici (poligrafo) e da un'unità di controllo, memorizzazione ed elaborazione dei dati. Con Dream è possibile valutare, attraverso il monitoraggio continuo del paziente 24 ore su 24, se eventuali risposte avvengono in conseguenza a un determinato evento ambientale o hanno un carattere del tutto casuale. Esso può inoltre essere utilizzato per l'osservazione quantitativa del paziente durante protocolli stimolo-risposta.

Il sistema video individua la presenza di un movimento, scatta fotografie, registra i dati temporali dell'evento e l'audio e infine invia simultaneamente un segnale di sincronizzazione al poligrafo. Un'altra videocamera riprende 24 ore su 24 l'ambiente per poter verificare cosa è successo nella stanza del paziente prima, durante e dopo il verificarsi dell'evento motorio. Dream permette di regolare i livelli di soglia entro i quali definire i movimenti significativi: questo consente di raccogliere con rapidità le informazioni più rilevanti. Ogni videocamera per il rilevamento delle attività motorie è dotata di tre aree attive definibili liberamente via software dall'utente e in grado di cogliere anche i movimenti più rapidi e impercettibili (ad esempio di occhi, bocca, dita, ecc.).

La stazione di controllo di Dream è costituita da un laptop per la configurazione, la gestione, l'elaborazione e la memorizzazione dei dati, monitor esterno LCD da 22" e un video server per la trasmissione dei dati video su indirizzo IP. Essa è complimentata da una stazione mobile di monitoraggio composta da tre telecamere orientabili: due per la rilevazione del movimento e una per la ripresa video dell'ambiente, più un microfono multidirezionale per la registrazione dell'audio ambientale.

La dotazione software di Dream annovera funzionalità come il controllo remoto delle telecamere (angolo di ripresa, zoom, qualità immagine) e la gestione delle finestre di rilevazione del movimento: fino a tre aree indipendenti per ogni singola telecamera con possibilità di regolazione dei valori di sensitività e soglia del movimento. E' possibile l'elaborazione in tempo reale del video (compressione, analisi della presenza di evento motorio) ed è presente un player video, con modalità di riproduzione continua, frame by frame, avanzamento rapido fino alla posizione dell'evento. L'utente può anche effettuare degli snapshot degli eventi del movimento e riportarli in tabelle e grafici per un confronto immediato dei dati.

Il lavoro sull'ID Form di Dream è stato svolto nell'ultimo periodo di tirocinio ed è stato essenzialmente un primo passo nella stesura di un template definitivo. Di conseguenza, il foglio finale risulta essenziale e non è stato ancora sviluppato il Test Sheet relativo. I dati riportati si riassumono in tre gruppi: quelli relativi al laptop, alla stazione di monitoraggio e alle telecamere. In generale vengono lasciati i campi per trascrivere marca, modello e numero di serie delle varie componenti del sistema: laptop, monitor, poligrafo, trasformatore, telecamere, microfono e carrelli.

Di seguito viene riportato il Form relativo a Dream.

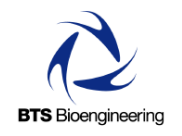

#### **DREAM**

# **PRODUCTION FORM**

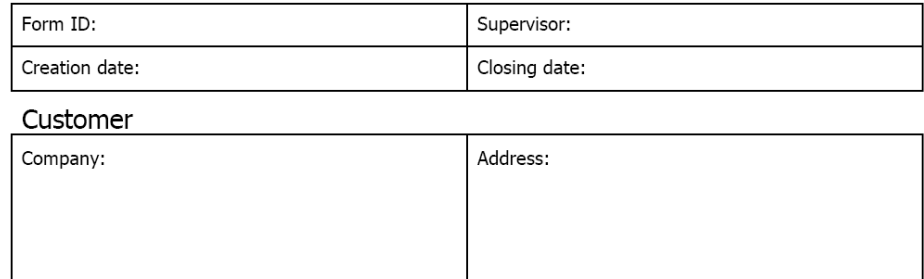

#### Laptop

 $Ref. n.:$ 

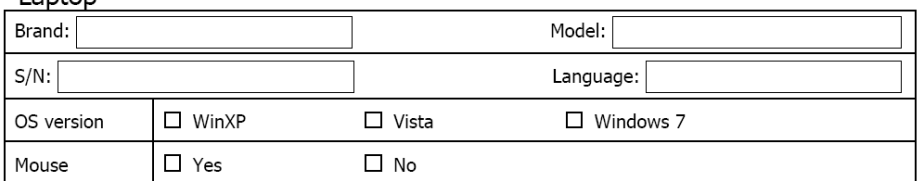

#### Data Station Cart

(PO/DEMO/RMA/VIS)

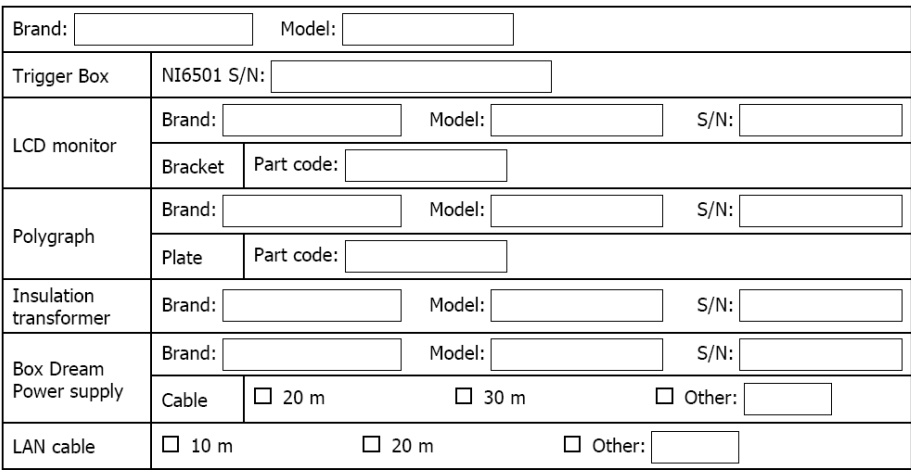

Template Doc ID:

#### TVCs Cart

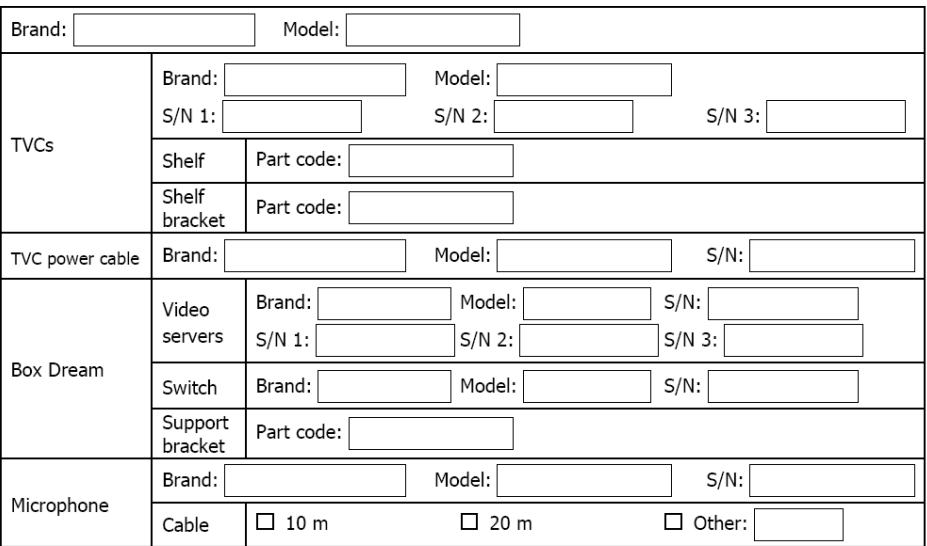

Notes

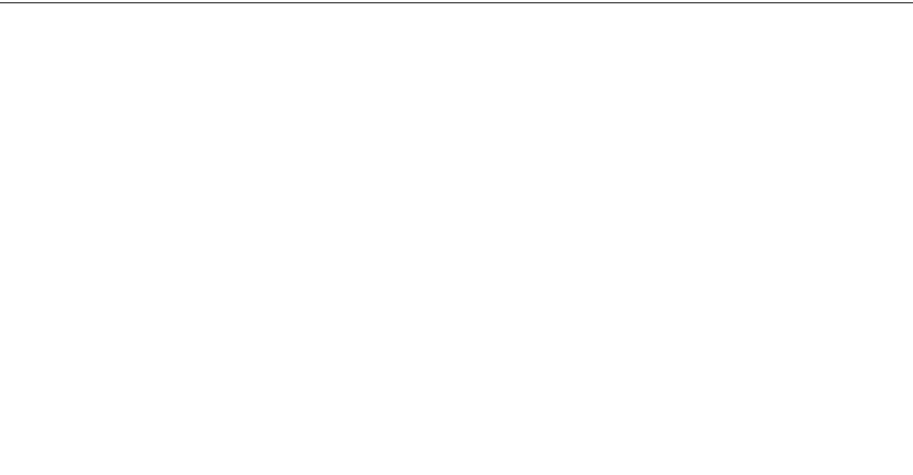

Template Doc ID:

Pag. 2/2

# **CAPITOLO 5 CONCLUSIONI**

Quanto visto finora rappresenta solo una parte delle soluzioni offerte da BTS, anche se sono stati passati in rassegna i sistemi più significativi e commercializzati. Va da sé che l'esperienza di tirocinio avrebbe potuto trovare ulteriore sviluppo, anche solo limitandosi al campo della creazione degli ID Form. Questo tipo di lavoro si potrebbe considerare in costante evoluzione, soprattutto per quanto riguarda i sistemi più recenti. Infatti, le attività della sezione Ricerca e Sviluppo di BTS possono portare ad un ampliamento delle offerte disponibili per ogni singolo sistema e quindi ad una conseguente modifica dei Form.

Il lavoro fin qui svolto costituisce comunque un buon passo in avanti rispetto agli standard che BTS adottava fino a prima. Infatti, il primo indubbio vantaggio è stato riscontrato nella diminuzione del volume dei moduli cartacei. Il passaggio ai nuovi Form è stato accolto in maniera positiva dalla funzione Logistica Operations dell'azienda, che ha trovato la compilazione molto più immediata e rapida. Non da meno, la nuova implementazione digitale dei moduli permette l'integrazione del lavoro di compilazione con le attività svolte in parallelo (assemblaggio, installazione software, test dei sistemi) e quindi una minor rischio di errori nel ciclo produttivo dei prodotti. E' da notare comunque come l'uso dei nuovi Form richiederà un primo periodo di pratica per l'azienda. Tra le maggiori difficoltà riscontrate nel corso del tirocinio, la principale è stata ottimizzare i layout dei moduli in modo da contenere tutti i dati richiesti in maniera chiara e sintetica. Inoltre, si è cercato di utilizzare uno stile di impaginazione il più uniforme possibile, pur sapendo che all'atto pratico i singoli Form per ogni prodotto vengono quotidianamente utilizzati, in genere,

da uno o due utenti, ognuno con le proprie preferenze e abitudini per quanto riguarda la compilazione.

La scelta di ricorrere ad Open Office si è dimostrata particolarmente efficace: il software Writer permette una facile implementazione delle tabelle e, soprattutto, dei campi compilabili, siano essi checkbox, drop-down list o text box. L'esportazione dei documenti in formato PDF avviene rapidamente e senza alterare i campi di cui sopra e permette una semplice compilazione degli stessi una volta aperto il file. Il supporto di un software come Foxit rende ancora più agevole il completamento dei Form, in quanto non impedisce la possibilità di salvataggio delle modifiche apportate dagli utenti, come invece fa Adobe Reader, precedentemente adottato da BTS.

Si può affermare che l'esperienza di tirocinio costituisce un primo significativo passaggio verso il miglioramento della gestione dati a carico di chi si occupa della funzione Logistica Operations in BTS. Personale che precedentemente doveva adattarsi all'uso di ID Form cartacei molto spesso scomodi e ridondanti nella compilazione, senza contare l'enorme passo avanti che si è avuto con l'introduzione dei moduli digitali.

L'azienda ha quindi deciso di adottare questi nuovi ID Form come standard per le commesse attualmente in produzione e per quelle future, con l'intenzione di adeguarlo anche ai sistemi che verranno eventualmente aggiornati e ai possibili nuovi prodotti.

# **CAPITOLO 6 BIBLIOGRAFIA**

- Sito web dell'azienda: *www.btsbioengineering.com*
- BTS S.p.A.; *brochure dei prodotti (FreeEMG, PocketEMG, Smart-D, Vixta, OEP, Dream)*
- BTS S.p.A. (2007); *PROC Produzione, monitoraggio e misurazione dei prodotti*
- BTS S.p.A. (2007); *PROC Identificazione e rintracciabilità*
- International Organization for Standardization (2004); *Norma ISO/TR 14969:2004*
- Riccardo Tranfaglia; *Analisi del movimento appunti del corso di Bioingegneria*; Università degli Studi di Napoli "Parthenope"
- BergamoScienza (2007); *Sistemi per l'analisi del movimento*; AIS-Lab, Dipartimento di Scienze dell'Informazione, Università degli Studi di Milano